# Address Book Objective-C Framework Reference

Cocoa > Apple Applications

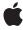

ć

Apple Inc. © 2007 Apple Inc. All rights reserved.

No part of this publication may be reproduced, stored in a retrieval system, or transmitted, in any form or by any means, mechanical, electronic, photocopying, recording, or otherwise, without prior written permission of Apple Inc., with the following exceptions: Any person is hereby authorized to store documentation on a single computer for personal use only and to print copies of documentation for personal use provided that the documentation contains Apple's copyright notice.

The Apple logo is a trademark of Apple Inc.

Use of the "keyboard" Apple logo (Option-Shift-K) for commercial purposes without the prior written consent of Apple may constitute trademark infringement and unfair competition in violation of federal and state laws.

No licenses, express or implied, are granted with respect to any of the technology described in this document. Apple retains all intellectual property rights associated with the technology described in this document. This document is intended to assist application developers to develop applications only for Apple-labeled computers.

Every effort has been made to ensure that the information in this document is accurate. Apple is not responsible for typographical errors.

Apple Inc. 1 Infinite Loop Cupertino, CA 95014 408-996-1010

Apple, the Apple logo, Cocoa, iChat, Mac, Mac OS, Objective-C, QuickTime, and Xcode are trademarks of Apple Inc., registered in the United States and other countries.

Java and all Java-based trademarks are trademarks or registered trademarks of Sun Microsystems, Inc. in the U.S. and other countries.

Simultaneously published in the United States and Canada

Even though Apple has reviewed this document, APPLE MAKES NO WARRANTY OR REPRESENTATION, EITHER EXPRESS OR IMPLIED, WITH RESPECT TO THIS DOCUMENT, ITS QUALITY, ACCURACY, MERCHANTABLITY, OR FITNESS FOR A PARTICULAR PURPOSE. AS A RESULT. THIS DOCUMENT IS

PROVIDED "AS IS," AND YOU, THE READER, ARE ASSUMING THE ENTIRE RISK AS TO ITS QUALITY AND ACCURACY.

IN NO EVENT WILL APPLE BE LIABLE FOR DIRECT, INDIRECT, SPECIAL, INCIDENTAL, OR CONSEQUENTIAL DAMAGES RESULTING FROM ANY DEFECT OR INACCURACY IN THIS DOCUMENT, even if advised of the possibility of such damages.

THE WARRANTY AND REMEDIES SET FORTH ABOVE ARE EXCLUSIVE AND IN LIEU OF ALL OTHERS, ORAL OR WRITTEN, EXPRESS OR IMPLIED. No Apple dealer, agent, or employee is authorized to make any modification, extension, or addition to this warranty.

Some states do not allow the exclusion or limitation of implied warranties or liability for incidental or consequential damages, so the above limitation or exclusion may not apply to you. This warranty gives you specific legal rights, and you may also have other rights which vary from state to state.

# Contents

| Introduction 7                                     |
|----------------------------------------------------|
| Classes 9                                          |
| ABAddressBook Class Objective-C Reference 11       |
| Overview 11                                        |
| Tasks 12                                           |
| Class Methods 13                                   |
| Instance Methods 14                                |
| Notifications 20                                   |
| ABGroup Class Objective-C Reference 21             |
| Overview 21                                        |
| Tasks 22                                           |
| Class Methods 23                                   |
| Instance Methods 25                                |
| Constants 28                                       |
| ABMultiValue Class Objective-C Reference 31        |
| Overview 31                                        |
| Tasks 32                                           |
| Instance Methods 32                                |
| ABMutableMultiValue Class Objective-C Reference 37 |
| Overview 37                                        |
| Tasks 38                                           |
| Instance Methods 38                                |
| ABPeoplePickerView Class Objective-C Reference 41  |
| Overview 41                                        |
| Tasks 41                                           |
| Instance Methods 43                                |
| Constants 55                                       |
| Notifications 56                                   |
|                                                    |

| Chapter 6  | ABPerson Class Reference 59                        |
|------------|----------------------------------------------------|
|            | Overview 59                                        |
|            | Tasks 60                                           |
|            | Class Methods 61                                   |
|            | Instance Methods 64                                |
|            | Constants 67                                       |
| Chapter 7  | ABRecord Class Objective-C Reference 75            |
|            | Overview 75                                        |
|            | Tasks 76                                           |
|            | Instance Methods 76                                |
|            | Constants 78                                       |
| Chapter 8  | ABSearchElement Class Objective-C Reference 81     |
|            | Overview 81                                        |
|            | Tasks 82                                           |
|            | Class Methods 82                                   |
|            | Instance Methods 82                                |
|            | Constants 83                                       |
| Part II    | Protocols 87                                       |
| Chapter 9  | ABActionDelegate Protocol Objective-C Reference 89 |
|            | Overview 89                                        |
|            | Tasks 89                                           |
|            | Instance Methods 90                                |
| Chapter 10 | ABImageClient Protocol Objective-C Reference 93    |
|            | Overview 93                                        |
|            | Tasks 93                                           |
|            | Instance Methods 94                                |
| Part III   | Functions 95                                       |
| Chapter 11 | AddressBook Functions Reference 97                 |
|            |                                                    |
|            | Overview 97                                        |

#### **CONTENTS**

| Part IV    | Data Types 99                         |
|------------|---------------------------------------|
| Chapter 12 | Address Book Data Types Reference 101 |
|            | Overview 101                          |
|            | Data Types 101                        |
| Part V     | Constants 105                         |
| Chapter 13 | Address Book Constants Reference 107  |
|            | Overview 107                          |
|            | Constants 107                         |
|            | Document Revision History 111         |
|            | Index 113                             |

# Introduction

**Framework** /System/Library/Frameworks/AddressBook.framework

**Header file directories** /System/Library/Frameworks/AddressBook.framework/Headers

**Declared in** ABActions.h

ABAddressBook.h ABGlobals.h ABGroup.h

ABImageLoading.h ABMultiValue.h ABPeoplePickerView.h

ABPerson.h ABRecord.h

ABSearchElement.h ABTypedefs.h

The Address Book is a centralized database for contact and other personal information for people. Users need to enter personal information about themselves and their friends only once, instead of entering it repeatedly whenever the information is used. Applications that support the Address Book framework share this contact information with other applications, include Apple's Mail and iChat.

#### INTRODUCTION

Introduction

# Classes

#### PART I

Classes

# ABAddressBook Class Objective-C Reference

Inherits from **NSObject** 

Conforms to NSObject (NSObject)

Framework /System/Library/Frameworks/AddressBook.framework

**Availability** Available in Mac OS X v10.2 and later.

Declared in ABAddressBook.h

Companion guide Address Book Programming Guide for Mac OS X

Related sample code **ABPresence** 

AddressBookCocoa

**Birthdays** 

### Overview

The ABAddressBook class provides a programming interface to the Address Book—a centralized database used by multiple applications to store contact and other personal information about people. The Address Book database also supports the notion of a "group" containing one or more persons. People may belong to multiple groups, and groups may also belong to other groups with some restrictions (for example, no circular references are allowed).

The ABAddressBook class provides methods for accessing, adding, and removing group and person records including the "me" record corresponding to the logged-in user. For example, you use the groups (page 15) method to get an array of all the group records in the database, or the people (page 17) method to get all the person records. You use the me (page 16) method to get the person record corresponding to the logged-in user. You can also add and remove records using the addRecord: (page 14) and removeRecord: (page 18) methods.

You can also search for records matching a particular query you specify by creating an ABSearchElement object. You use the searchElementForProperty: label: key: value: comparison: (page 63) method in the ABPerson and ABGroup class to create an ABSearchElement object for the corresponding record. Then use the recordsMatchingSearchElement: (page 18) ABAddressBook method, passing the ABSearchElement as the argument, to query the database. See ABSearchElement for more methods that create compound queries.

Your application uses a shared instance of ABAddressBook returned by the sharedAddressBook (page 14) class method to interact with the database (multiple ABAddressBook instances are not supported). Changes you make to record objects are stored in memory and saved to disk when you invoke the saveAndReturnError: (page 19) method.

11 Overview

The Address Book posts notifications if any application including yours makes changes to the database. Typically, you observe these notifications to update any dependent view or model objects in your application. Use NSNotificationCenter to register for the ABAddressBook notifications:

kABDatabaseChangedNotification (page 20) and kABDatabaseChangedExternallyNotification (page 20). These notifications are not sent until the sharedAddressBook class method has been invoked.

The ABAddressBook class is "toll-free bridged" with its procedural C, opaque type, counterpart. This means that the ABAddressBookRef type is interchangeable in function or method calls with instances of the ABAddressBook class.

# **Tasks**

# Creating and Initializing an ABAddressBook

```
+ sharedAddressBook (page 14)
```

+ addressBook (page 13)

Returns a new instance of ABAddressBook.

# **Retrieving Groups and People**

```
- groups (page 15)
```

people (page 17)

# Setting and Retrieving the Logged-in User's Record

```
- me (page 16)
```

```
- setMe: (page 19)
```

# **Retrieving a Specific Record**

```
- recordForUniqueId: (page 17)
```

# Retrieving the Class of a Record

```
- recordClassFromUniqueId: (page 17)
```

# **Retrieving a Formatted Address**

- formattedAddressFromDictionary: (page 15)

# **Retrieving Default Values**

- defaultCountryCode (page 15)
- defaultNameOrdering (page 15)

# **Adding and Removing Records**

```
- addRecord: (page 14)
```

- removeRecord: (page 18)

# Searching

- recordsMatchingSearchElement: (page 18)

# **Saving and Detecting Changes**

```
- hasUnsavedChanges (page 16)
```

```
- save (page 18)
```

- saveAndReturnError: (page 19)
Saves all the changes made since the last save.

# **Class Methods**

#### addressBook

Returns a new instance of ABAddressBook.

+ (ABAddressBook \*)addressBook

ABAddressBook Class Objective-C Reference

#### **Availability**

Available in Mac OS X v10.5 and later.

#### See Also

+ sharedAddressBook

#### **Declared In**

ABAddressBook.h

#### sharedAddressBook

+ (ABAddressBook \*)sharedAddressBook

#### Discussion

Returns the unique shared instance of ABAddressBook. This method returns the address book for the logged-in user that is shared by every application. If you call this method more than once or try to create a new address book, you get a pointer to the same shared address book.

#### **Availability**

Available in Mac OS X v10.2 and later.

#### See Also

+ addressBook

#### **Related Sample Code**

ABPresence AddressBookCocoa Birthdays

#### **Declared In**

ABAddressBook.h

# **Instance Methods**

#### addRecord:

- (BOOL)addRecord:(ABRecord \*)record

#### Discussion

Adds an ABPerson or ABGroup record to the Address Book database. If the record argument is nil, this method raises an exception. This method returns YES if the record was added successfully, N0 otherwise.

#### **Availability**

Available in Mac OS X v10.2 and later.

#### See Also

- removeRecord: (page 18)
- initWithVCardRepresentation: (page 65) (ABPerson)

ABAddressBook Class Objective-C Reference

#### **Declared In**

ABAddressBook.h

# defaultCountryCode

- (NSString \*)defaultCountryCode

#### Discussion

Returns the default country code for records with unspecified country codes.

#### **Availability**

Available in Mac OS X v10.3 and later.

#### **Declared In**

ABAddressBook.h

# defaultNameOrdering

- (NSInteger)defaultNameOrdering

#### Discussion

Returns the default name ordering defined by the user in the Address Book preferences. The possible values are kABFirstNameFirst and kABLastNameFirst.

#### **Availability**

Available in Mac OS X v10.3 and later.

#### **Declared In**

ABAddressBook.h

# formatted Address From Dictionary:

- (NSAttributedString \*)  $formattedAddressFromDictionary: (NSDictionary *) \\ address \\ formattedAddressFromDictionary: (NSDictionary *) \\ address \\ formattedAddress \\ formattedAddress \\ forma$ 

#### Discussion

Returns an attributed string containing the formatted address. The string's attributes match address dictionary keys, such as kABAddressStreetKey. Each attribute value contains the localized description of the key. (For example, the value of a Canadian kABAddressZIPKey field would be "Postal Code", while the value of a French one would be "Code Postale".)

#### **Availability**

Available in Mac OS X v10.3 and later.

#### **Declared In**

ABAddressBook.h

#### groups

- (NSArray \*)**groups** 

#### Discussion

Returns an array of all the groups in the Address Book database, or returns an empty array if the database doesn't contain any groups

#### **Availability**

Available in Mac OS X v10.2 and later.

#### See Also

people (page 17)

#### **Declared In**

ABAddressBook.h

# has Unsaved Changes

- (BOOL)hasUnsavedChanges

#### Discussion

Returns YES if there are unsaved changes, NO otherwise. The unsaved changes flag is set automatically whenever changes are made.

#### **Availability**

Available in Mac OS X v10.2 and later.

#### See Also

- saveAndReturnError: (page 19)

#### **Declared In**

ABAddressBook.h

#### me

- (ABPerson \*)me

#### Discussion

Returns the ABPerson record that represents the logged-in user, or nil if the user never specified such a record.

#### **Availability**

Available in Mac OS X v10.2 and later.

#### See Also

- setMe: (page 19)

#### **Related Sample Code**

Birthdays

#### **Declared In**

ABAddressBook.h

ABAddressBook Class Objective-C Reference

# people

- (NSArray \*)people

#### Discussion

Returns an array of all the people in the Address Book database, or an empty array if the database doesn't contain any people.

#### **Availability**

Available in Mac OS X v10.2 and later.

#### See Also

- groups (page 15)

#### **Related Sample Code**

**ABPresence** 

#### **Declared In**

ABAddressBook.h

# recordClassFromUniqueId:

- (NSString \*)recordClassFromUniqueId:(NSString \*)uniqueId

#### Discussion

Returns the class name of the record that matches the given unique ID.

#### **Availability**

Available in Mac OS X v10.3 and later.

#### **Declared In**

ABAddressBook.h

# recordForUniqueId:

- (ABRecord \*)recordForUniqueId:(NSString \*)uniqueId

#### Discussion

Returns the ABPerson or ABGroup record that matches the given unique ID, or nil if no record has the given ID. If uniqueId is nil, this method raises an exception.

#### **Availability**

Available in Mac OS X v10.2 and later.

#### See Also

- uniqueId (page 78) (ABRecord)

#### **Declared In**

ABAddressBook.h

# recordsMatchingSearchElement:

- (NSArray \*)recordsMatchingSearchElement:(ABSearchElement \*)search

#### Discussion

Returns an array of records that match the given search element, or returns an empty array if no records match the search element. If search is nil, this method raises an exception.

#### **Availability**

Available in Mac OS X v10.2 and later.

#### See Also

- + searchElementForProperty:label:key:value:comparison: (page 63) (ABPerson)
- + searchElementForProperty:label:key:value:comparison: (page 24) (ABGroup)
- + searchElementForConjunction:children: (page 82) (ABSearchElement)

#### **Related Sample Code**

 $Address Book \hbox{\it Cocoa}$ 

Birthdays

#### **Declared In**

ABAddressBook.h

#### removeRecord:

- (BOOL)removeRecord:(ABRecord \*)record

#### Discussion

Removes an ABPerson or ABGroup record from the Address Book database. If record is nil, this method raises an exception. This method returns YES if the record was removed successfully, NO otherwise.

#### **Availability**

Available in Mac OS X v10.2 and later.

#### See Also

- addRecord: (page 14)

#### **Declared In**

ABAddressBook.h

#### save

- (BOOL)save

#### Discussion

Saves all the changes made since the last save. Returns YES if this method is successful or there were no changes, NO otherwise.

#### **Availability**

Available in Mac OS X v10.2 and later.

ABAddressBook Class Objective-C Reference

#### See Also

- hasUnsavedChanges (page 16)
- saveAndReturnError: (page 19)

#### **Declared In**

ABAddressBook.h

#### saveAndReturnError:

Saves all the changes made since the last save.

- (BOOL)saveAndReturnError:(NSError \*\*)error

#### **Parameters**

error

A pointer to an error object that is set to an NSError instance if an error occurs.

#### **Return Value**

YES if successful or there were no changes; otherwise, NO.

#### **Availability**

Available in Mac OS X v10.5 and later.

#### See Also

- save (page 18)
- hasUnsavedChanges (page 16)

#### Declared In

ABAddressBook.h

#### setMe:

- (void)setMe:(ABPerson \*)person

#### Discussion

Sets the record that represents the logged-in user. If you don't want a record to represent the logged-in user, then pass nil as the person argument.

#### **Availability**

Available in Mac OS X v10.2 and later.

#### See Also

- me (page 16)

#### **Declared In**

ABAddressBook.h

# **Notifications**

These notifications are sent when something changes in the Address Book database. These are not sent until the shared Address Book class method has been invoked.

#### kABDatabase Changed Notification

Posted when this process has changed the Address Book database. The process id of the sender and the effective user ID are always included in the user-info dictionary; you access them through the keys "kABSenderProcessID" and "kABUserUID", respectively. In addition, depending on the operation performed on the address book, one or more of the following keys may be included: kABInsertedRecords, kABUpdatedRecords, and kABDeletedRecords. The values for each of the keys are the unique IDs of the records that were inserted, updated, or deleted, respectively. If the values for all the keys are nil, everything has changed, such as when the Address Book database is restored from a backup copy.

#### Availability

Available in Mac OS X v10.2 and later.

#### **Declared In**

ABGlobals.h

#### kABDatabase Changed Externally Notification

Posted when a process other than the current one has changed the Address Book database. The process id of the sender and the effective user ID are always included in the user-info dictionary; you access them through the keys "kABSenderProcessID" and "kABUserUID", respectively. In addition, depending on the operation performed on the address book, one or more of the following keys may be included: kABInsertedRecords, kABUpdatedRecords, and kABDeletedRecords. The values for each of the keys are the unique IDs of the records that were inserted, updated, or deleted, respectively. If the values for all the keys are nil, everything has changed, such as when the Address Book database is restored from a backup copy.

#### **Availability**

Available in Mac OS X v10.2 and later.

#### **Declared In**

ABGlobals.h

# ABGroup Class Objective-C Reference

Inherits fromABRecord : NSObjectConforms toNSObject (NSObject)

Framework /System/Library/Frameworks/AddressBook.framework

**Availability** Available in Mac OS X v10.2 and later.

**Declared in** ABGroup.h

**Companion guide** Address Book Programming Guide for Mac OS X

# Overview

The ABGroup class supports the concept of a "group" containing one or more persons. People may belong to multiple groups, and groups may also belong to other groups as long as the relationship does not cause a circular reference. The only predefined property of a group is its name. However, similar to person records, you can add your own properties to group records. Groups not only help to organize person records, but allow you to create email distribution lists.

Use the members (page 26) method to get all the members of a group, use the addMember: (page 25) method to add people to a group, and the removeMember: (page 27) method to remove people from a group. Use the addSubgroup: (page 25) method to create a subgroup.

Use the addPropertiesAndTypes: (page 23) method to add additional program-defined properties to group records. Because the Address Book database is stored as a property list, these program-defined properties may be ignored by other applications. Note that the Address Book database is accessed by multiple application and is not encrypted so your application should not store any sensitive information in the database.

You can also search for records matching a particular "query" you specify by creating an ABSearchElement object. Use the searchElementForProperty:label:key:value:comparison: (page 24) method to create an ABSearchElement object containing your query. Then use the ABAddressBook recordsMatchingSearchElement: (page 18) method, passing the ABSearchElement as the argument, to query the database. See ABSearchElement for methods that create compound queries.

The ABGroup class is "toll-free bridged" with its procedural C, opaque type, counterpart. This means that the ABGroupRef type is interchangeable in function or method calls with instances of the ABGroup class.

Overview 21

# **Tasks**

# **Managing Properties**

```
+ addPropertiesAndTypes: (page 23)
+ removeProperties: (page 23)
+ properties (page 23)
+ typeOfProperty: (page 24)
```

# **Managing Persons**

```
addMember: (page 25)removeMember: (page 27)members (page 26)
```

# **Managing Subgroups**

```
addSubgroup: (page 25)
removeSubgroup: (page 27)
parentGroups (page 26)
subgroups (page 28)
```

#### **Distribution Lists**

```
distributionIdentifierForProperty:person: (page 26)setDistributionIdentifier:forProperty:person: (page 28)
```

# Searching

+ searchElementForProperty:label:key:value:comparison: (page 24)

# Class Methods

# addPropertiesAndTypes:

+ (NSInteger)addPropertiesAndTypes:(NSDictionary \*)properties

#### Discussion

Adds the given properties to all records of this type in the Address Book database, and returns the number of properties successfully added. In each dictionary entry, the key is a string with the property's name, and the value is a constant with the property's type. The property's name must be unique. You may want to use Java-style package names for your properties, for example, "org.dogclub.dogname" or

"com.mycompany.groupID". The property type must be one of the constants described in "Constants" (page 78) in ABRecord.

#### **Availability**

Available in Mac OS X v10.2 and later.

#### See Also

+ removeProperties: (page 23)

#### **Declared In**

ABGroup.h

# properties

```
+ (NSArray *)properties
```

#### Discussion

Returns an array of the names of all the properties for this record in the Address Book database.

#### **Availability**

Available in Mac OS X v10.2 and later.

#### See Also

```
+ typeOfProperty: (page 24)
```

#### **Declared In**

ABGroup.h

# removeProperties:

```
+ (NSInteger)removeProperties:(NSArray *)properties
```

23 Class Methods

ABGroup Class Objective-C Reference

#### Discussion

Removes the given properties from all the records of this type in the Address Book database, and returns the number of properties successfully removed.

#### **Availability**

Available in Mac OS X v10.2 and later.

#### See Also

+ addPropertiesAndTypes: (page 23)

#### **Declared In**

ABGroup.h

# searchElementForProperty:label:key:value:comparison:

```
+ (ABSearchElement *)searchElementForProperty:(NSString *)property label:(NSString *)label key:(NSString *)key value:(id)value comparison:(ABSearchComparison)comparison
```

#### Discussion

Returns a search element object that searches for records of this type.

- property is the name of the property to search on. It cannot be nil. For a full list of the properties, see "Constants" (page 28) and "Constants" (page 78) in ABRecord.
- label is the label name for a multi-value list. If property does not have multiple values, pass nil. If property does have multiple values, pass nil to search all the values. By default, ABGroup records don't contain any multi-value list properties.
- *key* is the key name for a dictionary. If *property* is not a dictionary, pass nil. If *property* is a dictionary, pass nil to search all keys. By default, ABGroup records don't contain any properties that are dictionaries.
- value is what you're searching for. If nil, then the only supported value for comparison is kABEqual or kABNotEqual.
- comparison specifies the type of comparison to perform and is an ABSearchComparison (page 102), such as kABEqual or kABPrefixMatchCaseInsensitive.

#### **Availability**

Available in Mac OS X v10.2 and later.

#### See Also

- + searchElementForProperty:label:key:value:comparison: (page 63) (ABPerson)
- + searchElementForConjunction:children: (page 82) (ABSearchElement)
- recordsMatchingSearchElement: (page 18) (ABAddressBook)

#### **Declared In**

ABGroup.h

# typeOfProperty:

+ (ABPropertyType)typeOfProperty:(NSString \*)property

ABGroup Class Objective-C Reference

#### Discussion

Returns the type for a given property. If the property does not exist, this method returns kABErrorInProperty.

#### **Availability**

Available in Mac OS X v10.2 and later.

#### See Also

+ properties (page 23)

#### **Declared In**

ABGroup.h

# Instance Methods

#### addMember:

```
- (BOOL)addMember:(ABPerson *)person
```

#### Discussion

Adds a person to a group. Returns YES if successful. If the *person* argument is already part of the group, this method does nothing and returns NO. If *person* is nil, this method raises an exception.

#### **Availability**

Available in Mac OS X v10.2 and later.

#### See Also

```
removeMember: (page 27)addSubgroup: (page 25)members (page 26)
```

#### **Declared In**

ABGroup.h

# addSubgroup:

```
- (BOOL)addSubgroup:(ABGroup *)group
```

#### Discussion

Adds a subgroup to another group. Returns YES if successful. If the group argument is already part of the receiver, this method does nothing and returns N0. If adding the group would create a recursion, this method also does nothing and returns N0. (For example, if the group "Animal Lovers" is in "Dog Lovers," and you add "Dog Lovers" to "Animal Lovers," that would create a recursion, which this method won't allow.) If the group argument is nil, this method raises an exception.

#### **Availability**

Available in Mac OS X v10.2 and later.

#### See Also

```
- removeSubgroup: (page 27)
```

Instance Methods 2007-07-08 | © 2007 Apple Inc. All Rights Reserved.

ABGroup Class Objective-C Reference

```
addMember: (page 25)subgroups (page 28)
```

#### **Declared In**

ABGroup.h

# distributionIdentifierForProperty:person:

- (NSString \*)distributionIdentifierForProperty:(NSString \*)property person:(ABPerson \*)person

#### Discussion

Returns the distribution identifier for the given property and person. If a distribution identifier is not set, this method returns the multi-value's primary identifier. If either the *property* or *person* arguments are nil, this method returns nil. Also, returns nil if *property* is not a multi-value list property.

#### **Availability**

Available in Mac OS X v10.2 and later.

#### See Also

- setDistributionIdentifier:forProperty:person: (page 28)
- primaryIdentifier (page 34) (ABMultiValue)

#### **Declared In**

ABGroup.h

#### members

- (NSArray \*)members

#### Discussion

Returns an array of persons in a group. If this group doesn't contain any people, this method returns an empty array.

#### **Availability**

Available in Mac OS X v10.2 and later.

#### See Also

```
addMember: (page 25)removeMember: (page 27)subgroups (page 28)
```

#### **Declared In**

ABGroup.h

# parentGroups

- (NSArray \*)parentGroups

ABGroup Class Objective-C Reference

#### Discussion

Returns an array containing a group's parents—the groups that a group belongs to. If this group doesn't belong to any groups, this method returns an empty array.

#### **Availability**

Available in Mac OS X v10.2 and later.

#### See Also

- subgroups (page 28)

#### **Declared In**

ABGroup.h

#### removeMember:

- (BOOL)removeMember:(ABPerson \*)person

#### Discussion

Removes a person from a group. Returns YES if successful. If the *person* argument is not in the group, this method does nothing and returns NO. If *person* is nil, this method raises an exception.

#### **Availability**

Available in Mac OS X v10.2 and later.

#### See Also

```
addMember: (page 25)members (page 26)removeSubgroup: (page 27)
```

#### **Declared In**

ABGroup.h

# removeSubgroup:

```
- (BOOL)removeSubgroup:(ABGroup *)group
```

#### Discussion

Removes a subgroup from a group. Returns YES if successful. If the group argument is not a subgroup, this method does nothing and returns NO. If group is nil, this method raises an exception.

#### **Availability**

Available in Mac OS X v10.2 and later.

#### See Also

```
addSubgroup: (page 25)subgroups (page 28)removeMember: (page 27)
```

#### **Declared In**

ABGroup.h

# setDistributionIdentifier:forProperty:person:

- (BOOL)setDistributionIdentifier:(NSString \*)identifier forProperty:(NSString \*)property person:(ABPerson \*)person

#### Discussion

Assigning a specific distribution identifier for a person's multi-value list property so that the group can be used as a distribution list (mailing list, in the case of an email property). The default distribution identifier is a multi-value list's primary identifier. Use this method if you need to change the distribution identifier for a particular person. For example, if the default identifier is a person's home email but you want to use John's work email, invoke this method passing kABEmailWorkLabel as the identifier argument, kABEmailProperty as the property argument, and John's person object as the person argument. Pass nil for the identifier argument to reset the distribution identifier to its default. If person is nil, this method raises an exception. Returns YES if successful, NO otherwise.

#### **Availability**

Available in Mac OS X v10.2 and later.

#### See Also

- distributionIdentifierForProperty:person: (page 26)setPrimaryIdentifier: (page 40) (ABMutableMultiValue)
- Declared In

ABGroup.h

# subgroups

- (NSArray \*)subgroups

#### Discussion

Returns an array containing a group's subgroups. If this group doesn't contain any groups, this method returns an empty array.

#### Availability

Available in Mac OS X v10.2 and later.

#### See Also

- addSubgroup: (page 25)removeSubgroup: (page 27)members (page 26)
- **Declared In**

ABGroup.h

# **Constants**

This is one of the properties that an ABGroup record contains by default.ABRecord describes some properties that all records contain, in "Constants" (page 78)

ABGroup Class Objective-C Reference

| Constant             | Description       |
|----------------------|-------------------|
| kABGroupNameProperty | Name of the group |

ABGroup Class Objective-C Reference

# ABMultiValue Class Objective-C Reference

Inherits from NSObject
Conforms to NSCopying

NSMutableCopying NSFastEnumeration NSObject (NSObject)

Framework /System/Library/Frameworks/AddressBook.framework

**Availability** Available in Mac OS X v10.2 and later.

**Declared in** ABMultiValue.h

**Companion guide** Address Book Programming Guide for Mac OS X

# Overview

The ABMultiValue and ABMutableMultiValue classes are used to represent properties that might have multiple values. Each value in a multi-value list must be the same type, and has an associated pre-defined or user-defined label, and unique identifier. The labels, however, need not be unique. For example, you can have multiple "Home" phone numbers. Each multi-value object may have a primary identifier—used as a default value when a label is not provided. For example, a person record may have multiple addresses with the labels "Home" and "Work", where "Work" is designated as the primary value. Instances of this class are immutable, see ABMutableMultiValue for methods that manipulate the content of a multi-value list.

You can access values using a numeric index (similar to an array). Use the identifierAtIndex: (page 33) method to get an identifier, the labelAtIndex: (page 33) method to get a label, and the valueAtIndex: (page 35) method to get a value. However, a numeric index is temporary since a multi-value list may change. Each value or entry in a multi-value list has a unique identifier which can be used to save a reference to a specific value—the identifier is guaranteed never to change.

Use the primary Identifier (page 34) method to get the primary identifier (the identifier associated with the primary value).

The ABMultiValue class is "toll-free bridged" with its procedural C, opaque type, counterpart. This means that the ABMultiValue class.

Overview 31

# **Tasks**

# **Accessing the Primary Identifier**

```
- primaryIdentifier (page 34)
```

# **Accessing Identifiers**

```
identifierAtIndex: (page 33)indexForIdentifier: (page 33)
```

# **Accessing Entries**

```
labelAtIndex: (page 33)valueAtIndex: (page 35)valueForIdentifier: (page 35)labelForIdentifier: (page 34)
```

# **Querying the List**

```
count (page 32)propertyType (page 34)
```

# **Instance Methods**

#### count

- (NSUInteger)count

#### Discussion

Returns the number of entries in a multi-value list.

ABMultiValue Class Objective-C Reference

#### **Availability**

Available in Mac OS X v10.2 and later.

#### **Declared In**

ABMultiValue.h

#### identifierAtIndex:

- (NSString \*)identifierAtIndex:(NSUInteger)index

#### Discussion

Returns the identifier for the given index. If the *index* argument is out of bounds, this method raises an exception.

#### **Availability**

Available in Mac OS X v10.2 and later.

#### See Also

```
indexForIdentifier: (page 33)
```

#### **Declared In**

ABMultiValue.h

### indexForIdentifier:

- (NSUInteger)indexForIdentifier:(NSString \*)identifier

#### Discussion

Returns the index for the given identifier. Returns NSNotFound if the identifier is not found.

#### **Availability**

Available in Mac OS X v10.2 and later.

#### See Also

```
- identifierAtIndex: (page 33)
```

#### **Declared In**

ABMultiValue.h

#### labelAtIndex:

- (NSString \*)labelAtIndex:(NSUInteger)index

#### Discussion

Returns the label for the given index. If the *index* argument is out of bounds, this method raises an exception.

#### **Availability**

Available in Mac OS X v10.2 and later.

#### See Also

```
- labelForIdentifier: (page 34)
```

#### **Declared In**

ABMultiValue.h

#### labelForIdentifier:

- (id)labelForIdentifier:(NSString \*)identifier

#### Discussion

Returns the label for the given identifier. Returns nil if the identifier is not found.

#### **Availability**

Available in Mac OS X v10.5 and later.

#### See Also

- labelAtIndex: (page 33)

#### **Declared In**

ABMultiValue.h

# primaryldentifier

- (NSString \*)primaryIdentifier

#### Discussion

Returns the identifier for the primary value.

#### **Availability**

Available in Mac OS X v10.2 and later.

#### See Also

```
- indexForIdentifier: (page 33)
```

- setPrimaryIdentifier: (page 40) (ABMutableMultiValue)

#### **Declared In**

ABMultiValue.h

# propertyType

- (ABPropertyType)propertyType

#### Discussion

Returns the type for the values in a multi-value list. If the multi-value list is empty or its values are of different types, it returns kaberrorInProperty.

#### **Availability**

Available in Mac OS X v10.2 and later.

#### **Declared In**

ABMultiValue.h

#### valueAtIndex:

- (id)valueAtIndex:(NSUInteger)index

#### Discussion

Returns the value for the given index. If the *index* argument is out of bounds, this method raises an exception.

#### **Availability**

Available in Mac OS X v10.2 and later.

#### See Also

```
- valueForIdentifier: (page 35)
```

#### **Declared In**

ABMultiValue.h

#### valueForIdentifier:

- (id)valueForIdentifier:(NSString \*)identifier

#### Discussion

Returns the value for the given identifier. Returns nil if the identifier is not found.

#### **Availability**

Available in Mac OS X v10.5 and later.

#### See Also

- valueAtIndex: (page 35)

#### **Declared In**

ABMultiValue.h

ABMultiValue Class Objective-C Reference

# ABMutableMultiValue Class Objective-C Reference

Inherits from ABMultiValue: NSObject Conforms to NSCopying (ABMultiValue)

> NSMutableCopying (ABMultiValue) NSFastEnumeration (ABMultiValue)

NSObject (NSObject)

Framework /System/Library/Frameworks/AddressBook.framework

Availability Available in Mac OS X v10.2 and later.

Declared in ABMutliValue.h

Companion guide Address Book Programming Guide for Mac OS X

Related sample code AddressBookCocoa

## Overview

The ABMultiValue and ABMutableMultiValue classes are used to represent properties that might have multiple values. Each value in a multi-value list must be the same type, and has an associated pre-defined or user-defined label, and unique identifier. The labels, however, need not be unique. For example, you can have multiple "Home" phone numbers. Each multi-value object may have a primary identifier—used as a default value when a label is not provided. For example, a person record may have multiple addresses with the labels "Home" and "Work", where "Work" is designated as the primary value. Instances of ABMutableMultiValue are mutable, see ABMultiValue for additional methods that access the content of a multi-value list.

You can use either the addValue:withLabel: (page 38) or insertValue:withLabel:atIndex: (page 39) methods to add value/label pairs to a multi-value list. You can remove an entry in a multi-value list using the removeValueAndLabelAtIndex: (page 39) method. You can also replace values and labels using the replaceLabelAtIndex:withLabel: (page 40)and replaceValueAtIndex:withValue: (page 40) methods.

Use the setPrimary Identifier: (page 40) method to set the primary identifier—that is, designate the corresponding value as the default value for a multi-value list. Use the identifierAtIndex: (page 33) method to get the unique identifier for a value/label pair.

The ABMutableMultiValue class is "toll-free bridged" with its procedural C, opaque type, counterpart. This means that the ABMutableMultiValueRef type is interchangeable in function or method calls with instances of the ABMutableMultiValue class.

37

## **Tasks**

## Adding a Value

```
addValue:withLabel: (page 38)insertValue:withLabel:atIndex: (page 39)
```

## **Replacing Values and Labels**

```
replaceLabelAtIndex:withLabel: (page 40)replaceValueAtIndex:withValue: (page 40)
```

## **Removing Values**

```
- removeValueAndLabelAtIndex: (page 39)
```

## **Primary Identifier**

```
- setPrimaryIdentifier: (page 40)
```

## **Instance Methods**

## addValue:withLabel:

```
- (NSString *)addValue:(id)value withLabel:(NSString *)label
```

### Discussion

Adds a value and its label to a multi-value list. The value argument must be of the correct type. For example, if the receiver is the value for a property of type kABMultiStringProperty, then value needs to be an NSString object. See "Constants" (page 78) for a list of supported types in a multi-value list (see descriptions of the kABMulti... constants). If value is added successfully, this method returns the new identifier, nil otherwise. If either the value or the label arguments are nil, this method raises an exception.

This method performs no type checking and will let you add a value whose type does not match the types of the other values in the list. However, if you try to use a multi-value list whose values are not all of the same type, other methods, such as the ABRecord setValue:forProperty: (page 77) method, will return NO or kABErrorInProperty.

ABMutableMultiValue Class Objective-C Reference

### **Availability**

Available in Mac OS X v10.2 and later.

#### See Also

```
- insertValue:withLabel:atIndex: (page 39)
```

#### **Related Sample Code**

AddressBookCocoa

#### **Declared In**

ABMultiValue.h

## insertValue:withLabel:atIndex:

```
    (NSString *)insertValue:(id)value withLabel:(NSString *)label
atIndex:(NSUInteger)index
```

#### Discussion

Inserts a value and its label at the given index in a multi-value list. If successful, this method returns the identifier, nil otherwise. If either the value or the label is nil or if the index is out of bounds, this method raises an exception

This method performs no type checking and will let you add a value whose type does not match the types of the other values in the list. However, if you try to use a multi-value list whose values are not all of the same type, other methods, such as the ABRecord setValue:forProperty: (page 77) method, will return NO or kABErrorInProperty.

#### **Availability**

Available in Mac OS X v10.2 and later.

#### See Also

```
- addValue:withLabel: (page 38)
```

#### **Declared In**

ABMultiValue.h

## removeValueAndLabelAtIndex:

- (BOOL)removeValueAndLabelAtIndex:(NSUInteger) index

#### Discussion

Removes the value and label at the given index. Returns YES if successful, NO otherwise. If the index is out of bounds, this method raises an exception.

## **Availability**

Available in Mac OS X v10.2 and later.

#### **Declared In**

ABMultiValue.h

## replaceLabelAtIndex:withLabel:

- (BOOL)replaceLabelAtIndex:(NSUInteger)index withLabel:(NSString \*)label

#### Discussion

Replaces the label at the given index. Returns YES if successful, N0 otherwise. If the label is nill or if the index is out of bounds, this method raises an exception.

### **Availability**

Available in Mac OS X v10.2 and later.

#### See Also

- replaceValueAtIndex:withValue: (page 40)

#### **Declared In**

ABMultiValue.h

## replaceValueAtIndex:withValue:

- (BOOL)replaceValueAtIndex:(NSUInteger) index withValue:(id) value

#### Discussion

Replaces the value at the given index. Returns YES if successful, NO otherwise. If the value is nil or if the index is out of bounds, this method raises an exception.

### **Availability**

Available in Mac OS X v10.2 and later.

#### See Also

- replaceLabelAtIndex:withLabel: (page 40)

#### **Declared In**

ABMultiValue.h

## setPrimaryIdentifier:

- (BOOL)setPrimaryIdentifier:(NSString \*)identifier

#### Discussion

Sets the primary value to be the value for the given identifier. Use the identifierAtIndex: (page 33) method to get the identifier given the index. Returns YES if successful, NO otherwise. If the identifier is nil, this method raises an exception.

### **Availability**

Available in Mac OS X v10.2 and later.

#### See Also

primaryIdentifier (page 34) (ABMultiValue)

#### **Declared In**

ABMultiValue.h

# ABPeoplePickerView Class Objective-C Reference

Inherits from NSView: NSResponder: NSObject

Conforms to NSAnimatablePropertyContainer (NSView)

NSCoding (NSResponder) NSObject (NSObject)

**Framework** /System/Library/Frameworks/AddressBook.framework

**Declared in** ABPeoplePickerView.h

**Availability** Available in Mac OS X v10.3 and later

**Companion guide** Address Book Programming Guide for Mac OS X

Related sample code CocoaPeoplePicker

## Overview

The ABPeoplePickerView class allows you to customize the behavior of people-picker views in an application's user interface.

## **Tasks**

## **Properties in Record List**

```
    addProperty: (page 44)
    columnTitleForProperty: (page 45)
    displayedProperty (page 47)
    properties (page 48)
    removeProperty: (page 49)
```

- setColumnTitle:forProperty: (page 53)

Overview 41

```
- setDisplayedProperty: (page 53)
```

## **Multi-value Selection Behavior**

```
setValueSelectionBehavior: (page 54)
```

## **Group and Record Selection**

valueSelectionBehavior (page 55)

```
- allowsGroupSelection (page 44)
- allowsMultipleSelection (page 44)
- deselectAll: (page 46)
- deselectGroup: (page 46)
- deselectIdentifier:forPerson: (page 46)
deselectRecord: (page 47)
- selectedGroups (page 49)
- selectedIdentifiersForPerson: (page 49)
- selectedRecords (page 50)
- selected Values (page 50)
- selectGroup:byExtendingSelection: (page 50)
- selectIdentifier:forPerson:byExtendingSelection: (page 50)
- selectRecord:byExtendingSelection: (page 51)
- setAllowsGroupSelection: (page 52)
- setAllowsMultipleSelection: (page 52)
```

## **Accessory View**

```
- accessoryView (page 43)
```

```
- setAccessoryView: (page 51)
```

## **Actions**

```
- clearSearchField: (page 45)
- editInAddressBook: (page 47)
- groupDoubleAction (page 48)
- nameDoubleAction (page 48)
- selectInAddressBook: (page 51)
- setGroupDoubleAction: (page 53)
- setNameDoubleAction: (page 54)
- setTarget: (page 54)
```

## **User-settings Persistence**

```
autosaveName (page 45)
```

- target (page 55)

- setAutosaveName: (page 52)

## **Instance Methods**

## accessoryView

- (NSView \*)accessoryView

ABPeoplePickerView Class Objective-C Reference

#### Discussion

Returns the current accessory view.

## **Availability**

Available in Mac OS X v10.3 and later.

#### See Also

```
- setAccessoryView: (page 51)
```

#### **Declared In**

ABPeoplePickerView.h

## addProperty:

```
- (void)addProperty:(NSString *)property
```

### Discussion

Adds a property to the group of properties whose values are shown in the record list.

For additional information about properties see "Person Properties" (page 107)

### **Availability**

Available in Mac OS X v10.3 and later.

#### See Also

```
- removeProperty: (page 49)
```

- properties (page 48)

### **Declared In**

ABPeoplePickerView.h

## allows Group Selection

- (BOOL)allowsGroupSelection

#### Discussion

Returns the current group-selection setting.

## **Availability**

Available in Mac OS X v10.3 and later.

### See Also

```
- setAllowsGroupSelection: (page 52)
```

#### **Declared In**

ABPeoplePickerView.h

## allows Multiple Selection

 $\hbox{-} \hbox{ $(\texttt{B00L})$ allows Multiple Selection}\\$ 

ABPeoplePickerView Class Objective-C Reference

#### Discussion

Returns the current multiple-selection selection setting.

### **Availability**

Available in Mac OS X v10.3 and later.

#### See Also

- setAllowsMultipleSelection: (page 52)

#### **Declared In**

ABPeoplePickerView.h

### autosaveName

- (NSString \*)autosaveName

#### Discussion

Returns the name under which the column positions and the filter selection are saved.

### **Availability**

Available in Mac OS X v10.3 and later.

#### See Also

- setAutosaveName: (page 52)

### **Declared In**

ABPeoplePickerView.h

## clearSearchField:

- (void)clearSearchField:(id)sender

#### Discussion

Clears the search field and resets the list of displayed records.

### **Availability**

Available in Mac OS X v10.3 and later.

#### **Declared In**

ABPeoplePickerView.h

## columnTitleForProperty:

- (NSString \*)columnTitleForProperty:(NSString \*)property

#### Discussion

Returns the title of a custom property.

### **Availability**

Available in Mac OS X v10.3 and later.

ABPeoplePickerView Class Objective-C Reference

#### See Also

- setColumnTitle:forProperty: (page 53)

#### **Declared In**

ABPeoplePickerView.h

## deselectAll:

- (void)deselectAll:(id)sender

#### Discussion

Deselects all selected groups, records, and values in multi-value properties.

#### **Availability**

Available in Mac OS X v10.3 and later.

#### **Declared In**

ABPeoplePickerView.h

## deselectGroup:

- (void)deselectGroup:(ABGroup \*)group

#### Discussion

Deselects a group selected in the group list.

#### **Availability**

Available in Mac OS X v10.3 and later.

### See Also

- selectedGroups (page 49)
- selectGroup:byExtendingSelection: (page 50)

### **Declared In**

ABPeoplePickerView.h

## deselectIdentifier:forPerson:

- (void)deselectIdentifier:(NSString \*)identifier forPerson:(ABPerson \*)person

### Discussion

Deselects a value selected in a multi-value property.

## **Availability**

Available in Mac OS X v10.3 and later.

### See Also

- selectedIdentifiersForPerson: (page 49)
- selectIdentifier:forPerson:byExtendingSelection: (page 50)

#### **Declared In**

ABPeoplePickerView.h

## deselectRecord:

- (void)deselectRecord:(ABRecord \*)record

#### Discussion

Deselects a record selected in the record list.

#### **Availability**

Available in Mac OS X v10.3 and later.

#### See Also

- selectedRecords (page 50)
- selectRecord:byExtendingSelection: (page 51)

#### **Declared In**

ABPeoplePickerView.h

## displayedProperty

- (NSString \*)displayedProperty

#### Discussion

Returns the property currently displayed in the record list.

#### **Availability**

Available in Mac OS X v10.3 and later.

#### See Also

- setDisplayedProperty: (page 53)

### **Declared In**

ABPeoplePickerView.h

## editInAddressBook:

- (void)editInAddressBook:(id)sender

### Discussion

Launches Address Book to edit the item selected in the people picker.

#### **Availability**

Available in Mac OS X v10.3 and later.

#### See Also

- selectInAddressBook: (page 51)

### **Declared In**

## groupDoubleAction

- (SEL)groupDoubleAction

#### Discussion

Returns the action invoked when a group is double-clicked.

#### Availability

Available in Mac OS X v10.3 and later.

#### See Also

```
- setGroupDoubleAction: (page 53)
```

#### **Declared In**

ABPeoplePickerView.h

## nameDoubleAction

- (SEL)nameDoubleAction

#### Discussion

Returns the action invoked when a name is double-clicked.

### **Availability**

Available in Mac OS X v10.3 and later.

#### See Also

```
- setNameDoubleAction: (page 54)
```

#### **Declared In**

ABPeoplePickerView.h

## properties

```
- (NSArray *)properties
```

#### Discussion

Returns an array of the properties whose values are shown in the record list.

For additional information about properties see "Person Properties" (page 107)

### **Availability**

Available in Mac OS X v10.3 and later.

#### See Also

```
addProperty: (page 44)removeProperty: (page 49)
```

#### **Declared In**

## removeProperty:

- (void)removeProperty:(NSString \*)property

#### Discussion

Removes a property from the group of properties whose values are shown in the record list.

For additional information about properties see "Person Properties" (page 107)

#### **Availability**

Available in Mac OS X v10.3 and later.

#### See Also

```
addProperty: (page 44)properties (page 48)
```

#### **Declared In**

ABPeoplePickerView.h

## selectedGroups

- (NSArray \*)selectedGroups

#### Discussion

Returns the groups selected in the group list as an array of ABGroup objects.

#### **Availability**

Available in Mac OS X v10.3 and later.

#### **Declared In**

ABPeoplePickerView.h

## selectedIdentifiersForPerson:

- (NSArray \*)selectedIdentifiersForPerson:(ABPerson \*)person

#### Discussion

Returns the identifiers of the selected values in a multi-value property or nil if the property displayed is a single-value property.

#### **Availability**

Available in Mac OS X v10.3 and later.

#### See Also

```
- selectIdentifier:forPerson:byExtendingSelection: (page 50)
```

- deselectIdentifier:forPerson: (page 46)

#### **Declared In**

### selectedRecords

- (NSArray \*)selectedRecords

#### Discussion

Returns the selection in the record list as an array of ABGroup or ABPerson objects.

#### **Availability**

Available in Mac OS X v10.3 and later.

#### See Also

```
selectRecord:byExtendingSelection: (page 51)deselectRecord: (page 47)
```

#### **Declared In**

ABPeoplePickerView.h

## selectedValues

- (NSArray \*)selectedValues

#### Discussion

Returns an array of all the values selected in the displayed multi-value property.

#### **Availability**

Available in Mac OS X v10.3 and later.

#### Declared In

ABPeoplePickerView.h

## selectGroup:byExtendingSelection:

- (void)selectGroup:(ABGroup \*)group byExtendingSelection:(BOOL)extend

#### Discussion

Selects a group or a set of groups in the group list.

#### **Availability**

Available in Mac OS X v10.3 and later.

#### See Also

```
selectedGroups (page 49)deselectGroup: (page 46)
```

#### **Declared In**

ABPeoplePickerView.h

## select Identifier: for Person: by Extending Selection:

 (void)selectIdentifier:(NSString \*)identifier forPerson:(ABPerson \*)person byExtendingSelection:(BOOL)extend ABPeoplePickerView Class Objective-C Reference

#### Discussion

Selects a value or a set of values in a multi-value property.

### **Availability**

Available in Mac OS X v10.3 and later.

#### See Also

```
selectedIdentifiersForPerson: (page 49)deselectIdentifier:forPerson: (page 46)
```

#### **Declared In**

ABPeoplePickerView.h

## selectInAddressBook:

- (void)selectInAddressBook:(id)sender

#### Discussion

Launches Address Book and selects the item selected in the people picker.

#### Availability

Available in Mac OS X v10.3 and later.

#### See Also

```
- editInAddressBook: (page 47)
```

#### **Declared In**

ABPeoplePickerView.h

## select Record: by Extending Selection:

- (void)selectRecord:(ABRecord \*)record byExtendingSelection:(BOOL)extend

### Discussion

Selects a record or a set of records in the record list.

#### **Availability**

Available in Mac OS X v10.3 and later.

### See Also

```
deselectRecord: (page 47)selectedRecords (page 50)
```

#### **Declared In**

ABPeoplePickerView.h

## setAccessoryView:

- (void)setAccessoryView:(NSView \*)accessory

ABPeoplePickerView Class Objective-C Reference

#### Discussion

Sets the view that is placed to the left of the search field. If accessory is nil, the accessory view is removed.

### **Availability**

Available in Mac OS X v10.3 and later.

#### See Also

- accessoryView (page 43)

#### **Declared In**

ABPeoplePickerView.h

## setAllowsGroupSelection:

- (void)setAllowsGroupSelection:(BOOL)flag

#### Discussion

Specifies whether the user can select entire groups in the group column ( $f \mid ag$  is YES). When  $f \mid ag$  is NO, at least one person in the group is selected when the user selects a group.

### **Availability**

Available in Mac OS X v10.3 and later.

#### See Also

- allowsGroupSelection (page 44)

#### **Declared In**

ABPeoplePickerView.h

## setAllowsMultipleSelection:

- (void)setAllowsMultipleSelection:(BOOL)flag

#### Discussion

Specifies whether multiple groups, records, or values of multi-value properties can be selected at a time.

### **Availability**

Available in Mac OS X v10.3 and later.

#### See Also

- allowsMultipleSelection (page 44)

#### **Declared In**

ABPeoplePickerView.h

#### setAutosaveName:

- (void)setAutosaveName:(NSString \*)name

#### Discussion

Sets the name under which the column positions and the filter selection are saved.

ABPeoplePickerView Class Objective-C Reference

### **Availability**

Available in Mac OS X v10.3 and later.

#### See Also

- autosaveName (page 45)

#### **Declared In**

ABPeoplePickerView.h

## setColumnTitle:forProperty:

- (void)setColumnTitle:(NSString \*)title forProperty:(NSString \*)property

#### Discussion

Sets the title for a custom property.

### **Availability**

Available in Mac OS X v10.3 and later.

#### See Also

- columnTitleForProperty: (page 45)

#### **Declared In**

ABPeoplePickerView.h

## set Displayed Property:

- (void)setDisplayedProperty:(NSString \*)property

#### Discussion

Displays one of the properties whose values are shown in the record list.

#### **Availability**

Available in Mac OS X v10.3 and later.

#### See Also

- displayedProperty (page 47)

### **Declared In**

ABPeoplePickerView.h

## setGroupDoubleAction:

- (void)setGroupDoubleAction:(SEL)action

#### Discussion

Sets the action to be invoked when a group is double-clicked.

#### **Availability**

Available in Mac OS X v10.3 and later.

ABPeoplePickerView Class Objective-C Reference

#### See Also

- groupDoubleAction (page 48)

#### **Declared In**

ABPeoplePickerView.h

## setNameDoubleAction:

- (void)setNameDoubleAction:(SEL)action

#### Discussion

Sets the action to be invoked when a name is double-clicked.

#### **Availability**

Available in Mac OS X v10.3 and later.

#### See Also

nameDoubleAction (page 48)

#### **Declared In**

ABPeoplePickerView.h

## setTarget:

- (void)setTarget:(id)target

#### Discussion

Sets the target for double-click actions.

### **Availability**

Available in Mac OS X v10.3 and later.

#### See Also

- target (page 55)

### **Declared In**

ABPeoplePickerView.h

## setValueSelectionBehavior:

- (void)setValueSelectionBehavior: (ABPeoplePickerSelectionBehavior) behavior

## Discussion

Specifies the selection behavior, which is ABSingleValueSelection by default. Possible values for behavior are: ABNoValueSelection, ABSingleValueSelection, and ABMultipleValueSelection.

#### Availability

Available in Mac OS X v10.3 and later.

#### See Also

- valueSelectionBehavior (page 55)

ABPeoplePickerView Class Objective-C Reference

ABPeoplePickerSelectionBehavior (page 103)

#### **Declared In**

ABPeoplePickerView.h

## target

- (id)target

#### Discussion

Returns the target of double-click actions.

### **Availability**

Available in Mac OS X v10.3 and later.

#### See Also

- setTarget: (page 54)

#### **Declared In**

ABPeoplePickerView.h

## valueSelectionBehavior

- (ABPeoplePickerSelectionBehavior)valueSelectionBehavior

#### Discussion

Returns the current selection behavior.

## **Availability**

Available in Mac OS X v10.3 and later.

#### See Also

setValueSelectionBehavior: (page 54)
 ABPeoplePickerSelectionBehavior (page 103)

#### **Declared In**

ABPeoplePickerView.h

## **Constants**

These constants are of the type ABPeoplePickerSelectionBehavior (page 103) and are used by setValueSelectionBehavior: (page 54) and.

| Constant           | Description                                                                                                    |
|--------------------|----------------------------------------------------------------------------------------------------|
| ABNoValueSelection | Doesn't allow the user to select individual values.  Available in Mac OS X v10.3 and later.  Declared in ABPeoplePickerView.h. |

| Constant                 | Description                                                                                                    |
|--------------------------|----------------------------------------------------------------------------------------------------|
| ABSingleValueSelection   | Allows the user to select a single value.  Available in Mac OS X v10.3 and later.  Declared in ABPeoplePickerView.h.  |
| ABMultipleValueSelection | Allows the user to select multiple values.  Available in Mac OS X v10.3 and later.  Declared in ABPeoplePickerView.h. |

## **Notifications**

## ABPeoplePickerGroupSelectionDidChangeNotification

Posted when the selection in the group list is changed.

### **Availability**

Available in Mac OS X v10.3 and later.

#### **Declared In**

ABPeoplePickerView.h

## ABPeople Picker Name Selection Did Change Notification

Posted when the selection in the name list is changed.

### **Availability**

Available in Mac OS X v10.3 and later.

## **Declared In**

ABPeoplePickerView.h

## ABPeoplePickerValueSelectionDidChangeNotification

Posted when the selection in a multi-value property is changed.

### **Availability**

Available in Mac OS X v10.3 and later.

#### **Declared In**

ABPeoplePickerView.h

## ABPeople Picker Displayed Property Did Change Notification

Posted when the displayed property in the record list is changed.

#### **Availability**

Available in Mac OS X v10.3 and later.

ABPeoplePickerView Class Objective-C Reference

## **Declared In**

ABPeoplePickerView Class Objective-C Reference

# ABPerson Class Reference

Inherits fromABRecord : NSObjectConforms toNSObject (NSObject)

Framework /System/Library/Frameworks/AddressBook.framework

**Availability** Available in Mac OS X v10.2 and later.

**Declared in** ABPerson.h

**Companion guides** Address Book Programming Guide for Mac OS X

**Identity Services Programming Guide** 

Related sample code ABPresence

AddressBookCocoa

Birthdays

## Overview

The ABPerson class encapsulates all information about a person in the Address Book database—an instance of ABPerson corresponds to a single person record in the database. The ABPerson class defines properties such as the person's name, company, address, email addresses, and phone numbers.

Some of these properties have multiple values that are accessed via standard and user-defined labels. For example, a person may have a home, work, mobile, and fax phone numbers. Therefore, the phone attribute is defined as an ABMultiValue object containing NSString objects for each number. For example, you might get a person's primary phone number as follows:

See ABRecord for common methods to get and set properties. See the "Constants" (page 67) section for a list of all the properties, labels, and keys used to access fields in a person record. See ABMultiValue for more details on multi-value lists and how primary values work.

You can add your own properties to person records too using the addPropertiesAndTypes: (page 61) method—that is, attach additional program-defined data to each person record. Because the Address Book database is stored as a property list, these program-defined properties can be ignored by other applications. Note that the AddressBook database is accessed by multiple application and is not encrypted so your application should not store any sensitive information in the database like credit card numbers.

Overview 59

A person may also have an associated picture or image. The image is not actually stored in the Address Book database (a property list)—it's stored in a separate image file. You can set a person's image using the setImageData: (page 66) method, or get an image using the imageData (page 65) method. Use the NSImage initWithData: method to convert an NSData object, returned by the imageData method, to an NSImage object.

Image files may be local or remote. Local images are any images in . . . / Library / Images / People or images the user has set using the Address Book application. Remote images are images stored on the network. These images take time to download, so ABPerson provides an asynchronous API for fetching remote images.

Use the beginLoadingImageDataForClient: (page 64) method if an image file is not local and you want to perform an asynchronous fetch. You pass a client object that implements the ABImageClient protocol as an argument to this method. The beginLoadingImageDataForClient: (page 64) method will return an image tracking number. A consumeImageData:forTag: (page 94) message is sent to your client object when the fetch is done. Implement this method to handle the new fetched image. Use the cancelLoadingImageDataForTag: (page 62)class method if for some reason you want to cancel an asynchronous fetch.

Person records may belong to multiple groups. Use the parentGroups (page 66) method to get the groups a person belongs to. See ABGroup for more information about groups.

You can also search for records matching a particular "query" you specify by creating an ABSearchElement object. Use the searchElementForProperty:label:key:value:comparison: (page 63) method to create an ABSearchElement object containing your query. Then use the ABAddressBook recordsMatchingSearchElement: (page 18) method, passing the ABSearchElement as the argument, to query the database. See ABSearchElement for more methods that create compound queries.

Your application can also import and export persons in the vCard file format using the initWithVCardRepresentation: (page 65)and vCardRepresentation (page 66) methods.

The ABPerson class is "toll-free bridged" with its procedural C, opaque type, counterpart. This means that the ABPersonRef type is interchangeable in function or method calls with instances of the ABPerson class.

## **Tasks**

## **Managing Properties**

```
+ addPropertiesAndTypes: (page 61)
+ removeProperties: (page 62)
+ properties (page 62)
+ typeOfProperty: (page 64)
```

## **Managing Groups**

- parentGroups (page 66)

## **Managing Images**

```
+ cancelLoadingImageDataForTag: (page 62)
```

```
- beginLoadingImageDataForClient: (page 64)
```

- imageData (page 65)
- setImageData: (page 66)

## **Searching**

```
+ searchElementForProperty:label:key:value:comparison: (page 63)
```

## **Importing and Exporting VCard Formatted Files**

- initWithVCardRepresentation: (page 65)
- vCardRepresentation (page 66)

## **Getting Identity Properties**

- identityUniqueId (page 65)
  - Returns the unique identifier for a person.
- identity (page 64)

Returns the CSIdentityRef object associated with a person.

## **Class Methods**

## add Properties And Types:

+ (NSInteger)addPropertiesAndTypes:(NSDictionary \*)properties

#### Discussion

Adds the given properties to all the records of this type in the Address Book database, and returns the number of properties successfully added. In each dictionary entry, the key is a string with the property's name, and the value is a constant with the property's type. The property's name must be unique. You may want to use Java-style package names for your properties, for example, "org.dogclub.dogname" or

"com.mycompany.customerID". The property type must be one of the constants described in "Constants" (page 78) in ABRecord. Returns -1 if an error occurs.

### **Availability**

Available in Mac OS X v10.2 and later.

#### **Declared In**

ABPerson.h

## cancelLoadingImageDataForTag:

+ (void)cancelLoadingImageDataForTag:(NSInteger) tag

#### Discussion

Cancels an asynchronous fetch of the images for a given tag. The tag argument should have been returned from a previous call to the beginLoadingImageDataForClient: (page 64) method.

#### **Availability**

Available in Mac OS X v10.2 and later.

#### See Also

- beginLoadingImageDataForClient: (page 64)
- consumeImageData:forTag: (page 94) (ABImageClient)

### **Declared In**

ABImageLoading.h

## properties

```
+ (NSArray *)properties
```

### Discussion

Returns an array of the names of all the properties for the ABPerson record in the Address Book database.

#### **Availability**

Available in Mac OS X v10.2 and later.

### See Also

```
+ typeOfProperty: (page 64)
```

#### **Declared In**

ABPerson.h

## removeProperties:

```
+ (NSInteger)removeProperties:(NSArray *)properties
```

#### Discussion

Removes the given properties from all the records of this type in the Address Book database, and returns the number of properties successfully removed. Returns -1 if an error occurs.

#### **Availability**

Available in Mac OS X v10.2 and later.

#### Declared In

ABPerson.h

## searchElementForProperty:label:key:value:comparison:

```
+ (ABSearchElement *)searchElementForProperty:(NSString *)property label:(NSString *)label key:(NSString *)key value:(id)value comparison:(ABSearchComparison)comparison
```

#### Discussion

Returns a search element object that specifies a query for records of this type.

- property is the name of the property to search on, such as kABAddressProperty or kABLastNameProperty. It cannot be nil. For a full list of the properties, see "Constants" (page 67) and "Constants" (page 78) in ABRecord.
- *label* is the label name for a multi-value list, such as kABAddressHomeLabel, kABPhoneWorkLabel, or a user-specified label, such as "Summer Home". If the specified property does not have multiple values, pass nil. If the specified property does have multiple values, pass nil to search all the values. For a full list of label names, see "Constants" (page 67).
- key is the key name for a dictionary, such as kABAddressCityKey or kABAddressStreetKey. If the specified property is not a dictionary, pass nil. If the specified property is a dictionary, pass nil to search all keys. For a full list of key names, see "Constants" (page 67)
- *value* is what you're searching for. If nil, then the only supported value for *comparison* is kABEqual or kABNotEqual.
- comparison specifies the type of comparison to perform and is an ABSearchComparison (page 102), such as kABEqual or kABPrefixMatchCaseInsensitive.

#### **Availability**

Available in Mac OS X v10.2 and later.

#### See Also

- + searchElementForProperty:label:key:value:comparison: (page 24) (ABGroup)
- + searchElementForConjunction:children: (page 82) (ABSearchElement)
- recordsMatchingSearchElement: (page 18) (ABAddressBook)

### **Related Sample Code**

AddressBookCocoa Birthdays

#### Declared In

ABPerson.h

Class Methods 63

## typeOfProperty:

+ (ABPropertyType)typeOfProperty:(NSString \*)property

#### Discussion

Returns the type for a given property. If the property does not exist, this method returns kABErrorInProperty.

### **Availability**

Available in Mac OS X v10.2 and later.

#### See Also

+ properties (page 62)

#### **Declared In**

ABPerson.h

## Instance Methods

## beginLoadingImageDataForClient:

- (NSInteger)beginLoadingImageDataForClient:(id <ABImageClient>)client

#### Discussion

Starts an asynchronous fetch for image data in all locations, and returns a non-zero tag for tracking. The <code>client</code> object should conform to the ABImageClient protocol. A <code>consumeImageData:forTag:</code> (page 94) message is sent to <code>client</code> when the fetch is done. Use the <code>cancelLoadingImageDataForTag:</code> (page 62) method if you need to cancel an asynchronous fetch.

### **Availability**

Available in Mac OS X v10.2 and later.

### See Also

- imageData (page 65)

#### **Declared In**

ABImageLoading.h

## identity

Returns the CSIdentityRef object associated with a person.

- (CSIdentityRef)identity

#### **Return Value**

A CSIdentityRef object associated with the receiver or NULL if it doesn't exist.

#### See Also

- identityUniqueId (page 65)
- beginSheetModalForWindow:modalDelegate:didEndSelector:contextInfo:
- runModalIdentityPicker

## identityUniqueId

Returns the unique identifier for a person.

- (NSString\*)identityUniqueId

#### **Return Value**

A unique identifier for the receiver or nil if it doesn't exist.

#### See Also

- identity (page 64)
- beginSheetModalForWindow:modalDelegate:didEndSelector:contextInfo:
- runModalIdentityPicker

## imageData

- (NSData \*)imageData

#### Discussion

Returns data that contains a picture of this person. This method searches only the local file system and operates synchronously. To perform an asynchronous search or to search over a network, use beginLoadingImageDataForClient: (page 64).

The returned data is in a QuickTime-compatible format. To create an image from it, use the NSImage method initWithData:.

### **Availability**

Available in Mac OS X v10.2 and later.

#### See Also

- beginLoadingImageDataForClient: (page 64)
- setImageData: (page 66)

#### **Declared In**

ABImageLoading.h

## initWithVCardRepresentation:

- (id)initWithVCardRepresentation:(NSData \*)vCardData

#### Discussion

Returns an ABPerson instance initialized with the given data. If vCardData is nil or is not a valid vCard format, this method returns nil.

### **Availability**

Available in Mac OS X v10.2 and later.

#### See Also

- vCardRepresentation (page 66)

#### **Declared In**

ABPerson.h

## parentGroups

- (NSArray \*)parentGroups

#### Discussion

Returns an array of the ABGroups this person belongs to. If the person doesn't belong to any groups, this method returns an empty array.

## **Availability**

Available in Mac OS X v10.2 and later.

#### **Declared In**

ABPerson.h

## setImageData:

- (BOOL)setImageData:(NSData \*)data

#### Discussion

Sets the image for this person to the given data. The data argument must be in a QuickTime-compatible format. Pass nil to specify that there is no image for this person.

### **Availability**

Available in Mac OS X v10.2 and later.

#### See Also

- imageData (page 65)
- beginLoadingImageDataForClient: (page 64)

#### **Declared In**

ABImageLoading.h

## vCardRepresentation

- (NSData \*)vCardRepresentation

#### Discussion

Returns the vCard representation of the person as a data object in vCard format.

### **Availability**

Available in Mac OS X v10.2 and later.

### See Also

- initWithVCardRepresentation: (page 65)

#### **Declared In**

ABPerson.h

## **Constants**

These are the properties that an ABPerson record contains by default. ABRecord describes additional properties that all records contain, in "Constants" (page 78). Note that some of these properties are not displayed in the Address Book application. Developers can add their own properties with the ABRecord method addPropertiesAndTypes: (page 61).

**Note:** The kABHomePageProperty property has been deprecated in Mac OS X version 10.4. Instead, use the kABURLsProperty multi-value property.

| Constant                     | Description                                                                            |
|------------------------------|----------------------------------------------------------------------------------------|
| kABFirstNameProperty         | First name (NSString)                                                                  |
| kABLastNameProperty          | Last name (NSString)                                                                   |
| kABFirstNamePhoneticProperty | Phonetic representation of the first name (NSString)                                   |
| kABLastNamePhoneticProperty  | Phonetic representation of the last name (NSString)                                    |
| kABBirthdayProperty          | Birth date (NSDate)                                                                    |
| kABOrganizationProperty      | Company name (NSString)                                                                |
| kABJobTitleProperty          | Job title (NSString)                                                                   |
| kABHomePageProperty          | Home web page (NSString)                                                               |
| kABURLsProperty              | Web pages(ABMultiValue containing NSString)                                            |
| kABCalendarURIsProperty      | Calendar URIs(ABMultiValue containing NSString)                                        |
| kABEmailProperty             | Email addresses (ABMultiValue containing NSString)                                     |
| kABAddressProperty           | Street addresses (ABMultiValue containing NSDictionary)                                |
| kABPhoneProperty             | Generic phone number (ABMultiValue containing NSString)                                |
| kABAIMInstantProperty        | AOL instant messaging ID (ABMultiValue containing NSString)                            |
| kABJabberInstantProperty     | Jabber instant messaging ID (ABMultiValue containing NSString)                         |
| kABMSNInstantProperty        | MSN instant messaging ID (ABMultiValue containing NSString)                            |
| kABYahooInstantProperty      | Yahoo instant messaging ID (ABMultiValue containing NSString)                          |
| kABICQInstantProperty        | ICQ instant messaging ID (ABMultiValue containing NSString)                            |
| kABNoteProperty              | Notes. (NSString)                                                                      |
| kABMiddleNameProperty        | Middle name. This property isn't displayed in the Address Book application. (NSString) |

| Constant                      | Description                                                                                                    |
|-------------------------------|----------------------------------------------------------------------------------------------------|
| kABMiddleNamePhoneticProperty | Phonetic representation of the middle name. This property isn't displayed in the Address Book application. (NSString)                     |
| kABTitleProperty              | Title, such as "Mr.," "Mrs.," "General," "Cardinal," or "Lord." This property isn't displayed in the Address Book application. (NSString) |
| kABSuffixProperty             | Suffix, such as "Sr.," "Jr.," "III.," or "Esq." This property isn't displayed in the Address Book application. (NSString)                 |
| kABNicknameProperty           | Nickname. This property isn't displayed in the Address Book application. (NSString)                                                       |
| kABMaidenNameProperty         | Maiden name. This property isn't displayed in the Address Book application. (NSString)                                                    |
| kABOtherDatesProperty         | Dates associated with a person (ABMultiDateProperty containing dates).                                                                    |
| kABRelatedNamesProperty       | Names of people related to a person (ABMultiStringProperty containing names).                                                             |
| kABDepartmentProperty         | Department name.                                                                                                    |
| kABPersonFlags                | Property that specifies the name ordering and configuration of a record in the Address Book application.                                  |

The ABPersonFlags property is used to access the following settings:

| Constant               | Description                                                                                                    |  |
|------------------------|----------------------------------------------------------------------------------------------------|--|
| kABShowAsPerson        | Record is displayed as a person.                                                                                     |  |
| kABShowAsCompany       | Record is displayed as a company.                                                                                    |  |
| kABShowAsMask          | Used in conjuction with kabshowasPerson and kabshowasCompany to determine record configuration.                      |  |
| kABDefaultNameOrdering | Default name ordering (whether a person's first name or last name is displayed first) the Address Book application.  |  |
| kABFirstNameFirst      | First name is displayed first in Address Book.                                                                       |  |
| kABLastNameFirst       | Last name is displayed first. in Address Book.                                                                       |  |
| kABNameOrderingMask    | Used in conjunction with kABDefaultNameOrdering, kABFirstNameFirst, and kABLastNameFirst to determine name ordering. |  |

These are the default labels contained in the Address Book database for specifying different values in a multi-value list. Users can also add their own labels.

| Constant             | Description                      |
|----------------------|----------------------------------|
| kABEmailWorkLabel    | Home email                       |
| kABEmailHomeLabel    | Work email                       |
| kABAddressHomeLabel  | Home address                     |
| kABAddressWorkLabel  | Work address                     |
| kABPhoneWorkLabel    | Work phone number                |
| kABPhoneHomeLabel    | Home phone number                |
| kABPhoneMobileLabel  | Cell phone number                |
| kABPhoneMainLabel    | Main phone number                |
| kABPhoneHomeFAXLabel | Home FAX number                  |
| kABPhoneWorkFAXLabel | Work FAX number                  |
| kABPhonePagerLabel   | Pager number                     |
| kABHomePageLabel     | Web page URL                     |
| kABAIMWorkLabel      | Work AOL instant messaging ID    |
| kABAIMHomeLabel      | Home AOL instant messaging ID    |
| kABJabberWorkLabel   | Work Jabber instant messaging ID |
| kABJabberHomeLabel   | Home Jabber instant messaging ID |
| kABMSNWorkLabel      | Work MSN instant messaging ID    |
| kABMSNHomeLabel      | Home MSN instant messaging ID    |
| kABYahooWorkLabel    | Work Yahoo instant messaging ID  |
| kABYahooHomeLabel    | Home Yahoo instant messaging ID  |
| kABICQWorkLabel      | Work ICQ instant messaging ID    |
| kABICQHomeLabel      | Home ICQ instant messaging ID    |
| kABAnniversaryLabel  | Anniversary date                 |
| kABMotherLabel       | Mother                           |
| kABFatherLabel       | Father                           |
| kABParentLabel       | Parent                           |
| kABSisterLabel       | Sister                           |
| kABBrotherLabel      | Brother                          |

| Constant          | Description |
|-------------------|-------------|
| kABChildLabel     | Child       |
| kABFriendLabel    | Friend      |
| kABSpouseLabel    | Spouse      |
| kABPartnerLabel   | Partner     |
| kABAssistantLabel | Assistant   |
| kABManagerLabel   | Manager     |

Use these labels in searches to match all work, home, or other labels. For example, kABWorkLabel can be used in place of kABEmailWorkLabel or kABAddressWorkLabel.

| Constant      | Description                                                 |
|---------------|-------------------------------------------------------------|
| kABWorkLabel  | All Work labels match this label                            |
| kABHomeLabel  | All Home labels match this label                            |
| kABOtherLabel | All labels other than Home or Work labels match this label. |

These are the keys contained in each address dictionary. Neither developers nor users can add more keys.

| Constant                 | Description  |
|--------------------------|--------------|
| kABAddressStreetKey      | Street       |
| kABAddressCityKey        | City         |
| kABAddressStateKey       | State        |
| kABAddressZIPKey         | Zip          |
| kABAddressCountryKey     | Country      |
| kABAddressCountryCodeKey | Country Code |

The kABAddressCountryCodeKey must be one of the following ISO country codes.

| Country Codes | Description          |
|---------------|----------------------|
| ae            | United Arab Emirates |
| ar            | Argentina            |
| at            | Austria              |
| au            | Australia            |

| Country Codes | Description            |
|---------------|------------------------|
| ba            | Bosnia and Herzegovina |
| be            | Belgium                |
| bh            | Bahrain                |
| br            | Brazil                 |
| ca            | Canada                 |
| ch            | Switzerland            |
| cn            | China                  |
| cz            | Czech Republic         |
| de            | Germany                |
| dk            | Denmark                |
| eg            | Egypt                  |
| es            | Spain                  |
| fi            | Finland                |
| fr            | France                 |
| gl            | Greenland              |
| gr            | Greece                 |
| hk            | Hong Kong              |
| hr            | Croatia                |
| hu            | Hungary                |
| ie            | Ireland                |
| il            | Israel                 |
| id            | Indonesia              |
| in            | India                  |
| is            | Iceland                |
| it            | Italy                  |
| jp            | Japan                  |
| jo            | Jordan                 |

| Country Codes | Description          |
|---------------|----------------------|
| kr            | South Korea          |
| kw            | Kuwait               |
| lb            | Lebanon              |
| lu            | Luxembourg           |
| mk            | Macedonia            |
| mx            | Mexico               |
| nl            | Netherlands          |
| no            | Norway               |
| nz            | New Zealand          |
| om            | Oman                 |
| pl            | Poland               |
| pt            | Portugal             |
| qa            | Qatar                |
| ro            | Romania              |
| ru            | Russian Federation   |
| sa            | Saudi Arabia         |
| se            | Sweden               |
| sg            | Singapore            |
| si            | Slovenia             |
| sk            | Slovakia             |
| sy            | Syrian Arab Republic |
| tr            | Turkey               |
| tw            | Taiwan               |
| ua            | Ukraine              |
| gb            | United Kingdom       |
| us            | United States        |
| ye            | Yemen                |

### **ABPerson Class Reference**

| Country Codes | Description           |
|---------------|-----------------------|
| yu            | Serbia and Montenegro |
| za            | South Africa          |

**ABPerson Class Reference** 

# ABRecord Class Objective-C Reference

Inherits from **NSObject** 

Conforms to NSObject (NSObject)

**Framework** /System/Library/Frameworks/AddressBook.framework

**Availability** Available in Mac OS X v10.2 and later.

Declared in ABRecord.h

Companion guide Address Book Programming Guide for Mac OS X

Related sample code AddressBookCocoa

CocoaPeoplePicker

## Overview

ABRecord is an abstract superclass providing a common interface to and defining common properties for all Address Book records. A property is a field in the database record such as the first or last name of a person record. ABRecord defines the types of properties supported, and basic methods for getting, setting, and removing property values.

Use valueForProperty: (page 78) to get a record's property value, use setValue: forProperty: (page 77) to set a value, and removeValueForProperty: (page 77) to remove a value. Don't just invoke setValue:forProperty: with nil as the property value argument, it will raises an exception.

Each record in the Address Book database has a corresponding unique ID obtained using the unique Id (page 78) method. The unique ID is used by other classes in the AddressBook framework.

Use is ReadOnly (page 77) to determine whether or not a record is read-only.

The ABRecord class is "toll-free bridged" with its procedural C, opaque type, counterpart. This means that the ABRecordRef type is interchangeable in function or method calls with instances of the ABRecord class.

**75** 

# **Tasks**

## **Initializing**

```
    initWithAddressBook: (page 76)
    Initializes the receiver and adds it to the given address book.
```

# **Retrieving and Setting Values**

```
removeValueForProperty: (page 77)setValue:forProperty: (page 77)valueForProperty: (page 78)
```

# **Retrieving a Specific Record**

```
- isReadOnly (page 77)
```

# **Determining Properties**

uniqueId (page 78)

# **Instance Methods**

### initWithAddressBook:

Initializes the receiver and adds it to the given address book.

- (id)initWithAddressBook:(ABAddressBook \*)addressBook

#### **Parameters**

addressBook

An address book that you want to initialize the receiver with.

#### Discussion

The receiver is added to addressBook but is not visible to other address books until addressBook is saved. This is the designated initializer for this class.

76

ABRecord Class Objective-C Reference

### **Availability**

Available in Mac OS X v10.5 and later.

#### Declared In

ABRecord.h

# isReadOnly

- (BOOL)isReadOnly

#### Discussion

Returns YES if the record is read-only, NO otherwise.

### **Availability**

Available in Mac OS X v10.4 and later.

#### **Declared In**

ABRecord.h

# removeValueForProperty:

- (BOOL)removeValueForProperty:(NSString \*)property

#### Discussion

Removes the value for a given property. When you next call valueForProperty: (page 78) on that property, it returns nil.

If property is nil, this method raises an exception. This method returns YES if the value is removed successfully, NO otherwise.

### **Availability**

Available in Mac OS X v10.2 and later.

### **Declared In**

ABRecord.h

# setValue:forProperty:

- (BOOL)setValue:(id)value forProperty:(NSString \*)property

### Discussion

Sets the value of a given property for a record. The type of the value must match the property's type (see "Constants" (page 78) for a list of possible property types). If property is nill or if value is not of the correct type, this method raises an exception. If property is a multi-value list property, this method checks to see if the values in the multi-value list are the same type. If the multi-value list contains mixed types, this method returns NO. This method returns YES if the value was set successfully, and NO otherwise.

#### **Availability**

Available in Mac OS X v10.2 and later.

ABRecord Class Objective-C Reference

#### **Declared In**

ABRecord.h

### uniqueld

- (NSString \*)uniqueId

#### Discussion

Returns the unique ID of the receiver. This method is equivalent to invoking valueForProperty: (page 78) passing kABUIDProperty as the argument.

#### **Availability**

Available in Mac OS X v10.2 and later.

#### See Also

- recordForUniqueId: (page 17) (ABAddressBook)

#### **Declared In**

ABRecord.h

# valueForProperty:

- (id)valueForProperty:(NSString \*)property

#### Discussion

Returns the value of the given property. The type of the value depends on the property type (see "Constants" (page 78) for a list of possible property types). Note that the retuned value is always of an immutable type (for example, an NSString not an NSMutableString is returned).

If property is nil, this method raises an exception.

#### **Availability**

Available in Mac OS X v10.2 and later.

### **Related Sample Code**

AddressBookCocoa

### **Declared In**

ABRecord.h

# **Constants**

These are of type ABPropertyType (page 101) and describe the possible types for ABRecord properties:

| Constant          | Description                                                                                   |
|-------------------|-----------------------------------------------------------------------------------------------|
| kABStringProperty | Indicates a NSString object. Available in Mac OS X v10.2 and later. Declared in ABTypedefs.h. |

| Constant                | Description                                                                                                    |
|-------------------------|----------------------------------------------------------------------------------------------------|
| kABIntegerProperty      | Indicates a NSNumber object representing an integer. Available in Mac OS X v10.2 and later. Declared in ABTypedefs.h.                                |
| kABRealProperty         | Indicates a NSNumber object representing a real number.  Available in Mac OS X v10.2 and later.  Declared in ABTypedefs.h.                           |
| kABDateProperty         | Indicates a NSDate object.  Available in Mac OS X v10.2 and later.  Declared in ABTypedefs . h.                                                      |
| kABArrayProperty        | Indicates a NSArray object. Available in Mac OS X v10.2 and later. Declared in ABTypedefs . h.                                                       |
| kABDictionaryProperty   | Indicates a NSDictionary object.  Available in Mac OS X v10.2 and later.  Declared in ABTypedefs.h.                                                  |
| kABDataProperty         | Indicates a NSData object. Available in Mac OS X v10.2 and later. Declared in ABTypedefs.h.                                                          |
| kABMultiStringProperty  | Indicates a ABMultiValue containing NSString objects.  Available in Mac OS X v10.2 and later.  Declared in ABTypedefs.h.                             |
| kABMultiIntegerProperty | Indicates a ABMultiValue containing NSNumber objects representing integers.  Available in Mac OS X v10.2 and later.  Declared in ABTypedefs.h.       |
| kABMultiRealProperty    | Indicates a ABMultiValue containing NSNumber objects representing real numbers.  Available in Mac OS X v10.2 and later.  Declared in ABTypedefs . h. |
| kABMultiDateProperty    | Indicates a ABMultiValue containing NSDate objects.  Available in Mac OS X v10.2 and later.  Declared in ABTypedefs.h.                               |
| kABMultiArrayProperty   | Indicates a ABMultiValue containing NSArray objects.  Available in Mac OS X v10.2 and later.  Declared in ABTypedefs . h.                            |

| Constant                        | Description                                                                                                    |
|---------------------------------|----------------------------------------------------------------------------------------------------|
| kABMultiDictionary-<br>Property | Indicates a ABMultiValue containing NSDictionary objects. Available in Mac OS X v10.2 and later. Declared in ABTypedefs.h.    |
| kABMultiDataProperty            | Indicates a ABMultiValue containing NSData objects. Available in Mac OS X v10.2 and later. Declared in ABTypedefs.h.          |
| kABErrorInProperty              | Returned by some methods when an invalid property is used.  Available in Mac OS X v10.2 and later.  Declared in ABTypedefs.h. |

These properties are in all types of records.

| Constant                    | Description                                                                                                    |
|-----------------------------|----------------------------------------------------------------------------------------------------|
| kABUIDProperty              | The unique ID for this record. It's guaranteed never to change, no matter how much the record changes. If you need to store a reference to an ABRecord, use this value. (NSString) |
| kABCreationDateProperty     | The date when the record was first saved (NSDate)                                                                                                    |
| kABModificationDateProperty | The date when the record was last saved (NSDate)                                                                                                    |

# ABSearchElement Class Objective-C Reference

Inherits from NSObject

Conforms to NSObject (NSObject)

Framework /System/Library/Frameworks/AddressBook.framework

**Availability** Available in Mac OS X v10.2 and later.

**Declared in** ABSearchElement.h

**Companion guide** Address Book Programming Guide for Mac OS X

Related sample code AddressBookCocoa

Birthdays

## Overview

ABSearchElement is used to specify a search query for records in the Address Book database.

You can create a simple query by creating an ABSearchElement object using either the ABGroup searchElementForProperty:label:key:value:comparison: (page 24) or ABPerson searchElementForProperty:label:key:value:comparison: (page 63) methods. Then you use the ABAddressBook recordsMatchingSearchElement: (page 18) method, passing the ABSearchElement as the argument, to query the database.

ABSearchElement also provides a method for creating compound queries. Use the searchElementForConjunction:children: (page 82) method to combine two simple or complex queries into a compound query using either the kABSearchAnd or kABSearchOr conjunction constants.

Use the matches Record: (page 82) function to test whether a specific record matches a query.

The ABSearchElement class is "toll-free bridged" with its procedural C, opaque type, counterpart. This means that the ABSearchElementRef type is interchangeable in function or method calls with instances of the ABSearchElement class.

Overview 81

# **Tasks**

# Searching

+ searchElementForConjunction:children: (page 82)

# Matching

- matchesRecord: (page 82)

# **Class Methods**

## searchElementForConjunction:children:

+ (ABSearchElement \*)searchElementForConjunction:(ABSearchConjunction)conjunction children:(NSArray \*)children

#### Discussion

Returns a compound search element created by combining the search elements in an array with the given conjunction. The objects in the *children* array must be ABSearchElement objects. The conjunction can be kABSearchAnd or kABSearchOr. If *children* is nil or empty, this method raises an exception.

### **Availability**

Available in Mac OS X v10.2 and later.

### See Also

- + searchElementForProperty:label:key:value:comparison: (page 63) (ABPerson)
- + searchElementForProperty:label:key:value:comparison: (page 24) (ABGroup)
- recordsMatchingSearchElement: (page 18) (ABAddressBook)

#### **Declared In**

ABSearchElement.h

# **Instance Methods**

### matchesRecord:

- (BOOL)matchesRecord:(ABRecord \*)record

ABSearchElement Class Objective-C Reference

#### Discussion

Tests whether or not a record matches a search element. Returns YES if the record argument satisfies the conditions in the search element, N0 otherwise. If record is nil, this method raises an exception.

### **Availability**

Available in Mac OS X v10.2 and later.

### See Also

- + searchElementForProperty:label:key:value:comparison: (page 63) (ABPerson)
- + searchElementForProperty:label:key:value:comparison: (page 24) (ABGroup)
- + searchElementForConjunction:children: (page 82)

#### **Declared In**

ABSearchElement.h

## **Constants**

These constants are of the type ABSearchConjunction (page 102) and are used by searchElementForConjunction: (page 82).

| Constant     | Description                                                                                                    |
|--------------|----------------------------------------------------------------------------------------------------|
| kABSearchAnd | Join the search elements together with the AND operand. Available in Mac OS X v10.2 and later. Declared in ABTypedefs . h. |
| kABSearchOr  | Join the search elements together with the OR operand. Available in Mac OS X v10.2 and later. Declared in ABTypedefs.h.    |

These constants are of the type ABSearchComparison (page 102) and are used by the ABPerson method searchElementForProperty:label:key:value:comparison: (page 63) and the ABGroup method searchElementForProperty:label:key:value:comparison: (page 24).

| Constant                        | Description                                                                                                    |
|---------------------------------|----------------------------------------------------------------------------------------------------|
| kABEqual                        | Search for elements that are equal to the value.  Available in Mac OS X v10.2 and later.  Declared in ABTypedefs.h.                                                              |
| kABNotEqual                     | Search for elements that are not equal to the value.  Available in Mac OS X v10.2 and later.  Declared in ABTypedefs.h.                                                          |
| kABNotEqualCase-<br>Insensitive | Search for elements that are not equal to the value, ignoring case.  (Available in Mac OS X v10.4 and later.)  Available in Mac OS X v10.4 and later.  Declared in ABTypedefs.h. |

| Constant                                 | Description                                                                                                    |
|------------------------------------------|----------------------------------------------------------------------------------------------------|
| kABLessThan                              | Search for elements that are less than the value.  Available in Mac OS X v10.2 and later.  Declared in ABTypedefs.h.                                                    |
| kABLessThanOrEqual                       | Search for elements that are less than or equal to the value.  Available in Mac OS X v10.2 and later.  Declared in ABTypedefs.h.                                        |
| kABGreaterThan                           | Search for elements that are greater than the value.  Available in Mac OS X v10.2 and later.  Declared in ABTypedefs.h.                                                 |
| kABGreaterThanOrEqual                    | Search for elements that are greater than or equal to the value.  Available in Mac OS X v10.2 and later.  Declared in ABTypedefs.h.                                     |
| kABEqualCaseInsensitive                  | Search for elements that are equal to the value, ignoring case.  Available in Mac OS X v10.2 and later.  Declared in ABTypedefs . h.                                    |
| kABContainsSubString                     | Search for elements that contain the value.  Available in Mac OS X v10.2 and later.  Declared in ABTypedefs.h.                                                          |
| kABContainsSubString-<br>CaseInsensitive | Search for elements that contain the value, ignoring case. Available in Mac OS X v10.2 and later. Declared in ABTypedefs.h.                                             |
| kABPrefixMatch                           | Search for elements that begin with the value.  Available in Mac OS X v10.2 and later.  Declared in ABTypedefs.h.                                                       |
| kABPrefixMatchCase-<br>Insensitive       | Search for elements that begin with the value, ignoring case.  Available in Mac OS X v10.2 and later.  Declared in ABTypedefs . h.                                      |
| kABSuffixMatch                           | Search for elements that end with the value. (Available in Mac OS X v10.4 and later.)  Available in Mac OS X v10.4 and later.  Declared in ABTypedefs.h.                |
| kABSuffixMatchCase-<br>Insensitive       | Search for elements that end with the value, ignoring case. (Available in Mac OS X v10.4 and later.)  Available in Mac OS X v10.4 and later.  Declared in ABTypedefs.h. |

| Constant                                       | Description                                                                                                    |
|------------------------------------------------|----------------------------------------------------------------------------------------------------|
| kABBitsInBitFieldMatch                         | Search for elements that match the bits in ABPersonFlags. (Available in Mac OS X v10.3 and later.) Available in Mac OS X v10.3 and later.  Declared in ABTypedefs.h.                                                                   |
| kABDoesNotContain-<br>SubString                | Search for elements that do not contain the value. (Available in Mac OS X v10.4 and later.) Available in Mac OS X v10.4 and later. Declared in ABTypedefs.h.                                                                           |
| kABDoesNotContain-<br>SubStringCaseInsensitive | Search for elements that do not contain the value, ignoring case. (Available in Mac OS X v10.4 and later.)  Available in Mac OS X v10.4 and later.  Declared in ABTypedefs.h.                                                          |
| kABWithinInterval-<br>AroundToday              | Search for elements that are within a time interval (in seconds) forward or backward from today. (Available in Mac OS X v10.4 and later.)  Available in Mac OS X v10.4 and later.  Declared in ABTypedefs.h.                           |
| kABWithinInterval-<br>AroundTodayYearless      | Search for elements that are within a time interval (in seconds) forward or backward from this day in any year. (Available in Mac OS X v10.4 and later.)  Available in Mac OS X v10.4 and later.  Declared in ABTypedefs.h.            |
| kABNotWithinInterval-<br>AroundToday           | Search for elements that are <i>not</i> within a time interval (in seconds) forward or backward from today. (Available in Mac OS X v10.4 and later.)  Available in Mac OS X v10.4 and later.  Declared in ABTypedefs.h.                |
| kABNotWithinInterval-<br>AroundTodayYearless   | Search for elements that are <i>not</i> within a time interval (in seconds) forward or backward from this day in any year. (Available in Mac OS X v10.4 and later.)  Available in Mac OS X v10.4 and later.  Declared in ABTypedefs.h. |
| kABWithinInterval-<br>FromToday                | Search for elements that are within a time interval (in seconds) forward from today. (Available in Mac OS X v10.4 and later.)  Available in Mac OS X v10.4 and later.  Declared in ABTypedefs.h.                                       |
| kABWithinInterval-<br>FromTodayYearless        | Search for elements that are within a time interval (in seconds) forward from this day in any year. (Available in Mac OS X v10.4 and later.)  Available in Mac OS X v10.4 and later.  Declared in ABTypedefs.h.                        |

## ABSearchElement Class Objective-C Reference

| Constant                                   | Description                                                                                                    |
|--------------------------------------------|----------------------------------------------------------------------------------------------------|
| kABNotWithinInterval-<br>FromToday         | Search for elements that are <i>not</i> within a time interval (in seconds) forward from today. (Available in Mac OS X v10.4 and later.)  Available in Mac OS X v10.4 and later.  Declared in ABTypedefs.h.                |
| kABNotWithinInterval-<br>FromTodayYearless | Search for elements that are <i>not</i> within a time interval (in seconds) forward from this day in any year. (Available in Mac OS X v10.4 and later.)  Available in Mac OS X v10.4 and later.  Declared in ABTypedefs.h. |

# **Protocols**

### PART II

Protocols

# ABActionDelegate Protocol Objective-C Reference

(informal protocol)

Framework /System/Library/Frameworks/AddressBook.framework

Declared in ABActions.h

**Availability** Available in Mac OS X v10.3 and later.

Companion guide Address Book Programming Guide for Mac OS X

# Overview

The ABActionDelegate informal protocol allows you to populate the rollover menus of Address Book with custom items. You do this by implementing an Address Book action plug-in. The plug-in's NSBundle must implement actionProperty:, titleForPerson:identifier: and performActionForPerson:identifier:.

Each action plug-in can implement only one action. Actions can only apply to items with labels.

Use Xcode to create Address Book action plug-ins. Place action plug-ins in ~/Library/Address Book Plug-Ins or /Library/Address Book Plug-Ins, depending on the scope you want for the action.

# **Tasks**

# **Performing Actions**

```
- performActionForPerson:identifier: (page 90)
```

# **Queries**

- actionProperty (page 90)
- shouldEnableActionForPerson:identifier: (page 90)
- titleForPerson:identifier: (page 91)

89

## **Instance Methods**

# actionProperty

- (NSString \*)actionProperty

#### Discussion

Sent to the delegate to request the ABProperty ("Person Properties" (page 107)) the action applies to.

#### **Availability**

Available in Mac OS X v10.3 and later.

#### Declared In

ABActions.h

# performActionForPerson:identifier:

- (void)performActionForPerson:(ABPerson \*)person identifier:(NSString \*)identifier

#### Discussion

Sent to the delegate to perform the action. If the property returned by actionProperty (page 90) is a multi-value property, *identifier* contains the unique identifier of the value selected.

#### **Availability**

Available in Mac OS X v10.3 and later.

#### **Declared In**

ABActions.h

### shouldEnableActionForPerson:identifier:

(B00L)shouldEnableActionForPerson:(ABPerson \*)person identifier:(NSString \*)identifier

### Discussion

Sent to the delegate to determine whether the action should be enabled. If the property returned by actionProperty (page 90) is a multi-value property, *identifier* contains the unique identifier of the value selected.

Return YES is the action is applicable and NO otherwise.

### **Availability**

Available in Mac OS X v10.3 or later.

### **Declared In**

ABActions.h

ABActionDelegate Protocol Objective-C Reference

# titleForPerson:identifier:

- (NSString \*)titleForPerson:(ABPerson \*)person identifier:(NSString \*)identifier

#### Discussion

Sent to the delegate to request the title of the menu item for the action. If the property returned by actionProperty (page 90) is a multi-value property, *identifier* contains the unique identifier of the value selected.

Return the title of the menu item for the action.

### **Availability**

Available in Mac OS X v10.3 and later.

#### **Declared In**

ABActions.h

ABActionDelegate Protocol Objective-C Reference

# ABImageClient Protocol Objective-C Reference

Adopted by **ABPerson** 

Conforms to **NSObject** 

**Framework** /System/Library/Frameworks/AddressBook.framework

**Availability** Available in Mac OS X v10.2 and later.

Declared in ABImageLoading.h

Companion guide Address Book Programming Guide for Mac OS X

# Overview

Implement this protocol to handle images loaded from an asynchronous fetch for ABPerson objects.

A person may have an associated picture or image. The image in not actually stored in the Address Book database (a property list) — it's stored in a separate image file. These image files may be local or remote. Local images are any images in .../Library/Images/People or images the user has set using the Address Book application. Remote images are images stored on the network. Theses images take time to download, so ABPerson provides an asynchronous API for fetching remote images.

Use the beginLoading I mageDataForClient: (page 64) method if an image file is not local and you want to perform an asynchronous fetch. You pass a client object that implements the ABImageClient protocol as an argument to this method. The beginLoadingImageDataForClient: (page 64) method will return an image tracking number. A consumeImageData: forTag: (page 94) message is sent to your client object when the fetch is done. Implement this method to handle the new fetched image. Use the cancel Loading ImageDataForTag: (page 62) class method if for some reason you want to cancel an asynchronous fetch.

# **Tasks**

# Loading an Image

- consumeImageData:forTag: (page 94)

93

# **Instance Methods**

# consumelmageData:forTag:

- (void)consumeImageData:(NSData \*)data forTag:(NSInteger)tag

#### Discussion

Gets the image data for the given tag that was initiated by an asynchronous fetch. The data argument is set to an NSImage/QuickTime compatible format or nil if no image could be found. The tag argument should have been obtained from a previous call to the ABPerson beginLoadingImageDataForClient: (page 64) method. In the case of a multi-threaded application, this method is always called on the main thread.

### **Availability**

Available in Mac OS X v10.2 and later.

#### See Also

- + cancelLoadingImageDataForTag: (page 62) (ABPerson)
- imageData (page 65) (ABPerson)

#### **Declared In**

ABImageLoading.h

# **Functions**

### PART III

**Functions** 

# AddressBook Functions Reference

Framework:

AddressBook/AddressBook.h

# Overview

This chapter describes the functions and function-like macros found in AddressBook.

# **Functions**

### ABLocalizedPropertyOrLabel

Returns the localized version of a built in property, label, or key.

```
NSString * ABLocalizedPropertyOrLabel (
    NSString *propertyOrLabel
):
```

#### Discussion

The propertyOrLabel argument is the property, label, or key you wish to localize. Returns propertyOrLabel if a localized string can not be found

#### **Availability**

Available in Mac OS X v10.2 and later.

#### Declared In

ABGlobals.h

Overview 97

AddressBook Functions Reference

# **Data Types**

### **PART IV**

Data Types

# Address Book Data Types Reference

Framework: AddressBook/AddressBook.h

### Overview

This chapter describes the data types and constants found in the Address Book framework.

# **Data Types**

### **ABPropertyType**

Defines the possible types of ABRecord properties.

```
enum _ABPropertyType {
     kABErrorInProperty
                                             = 0 \times 0,
     kABStringProperty
                                             = 0 \times 1,
     kABIntegerProperty
                                             = 0x2.
     kABRealProperty
                                             = 0x3.
     kABDateProperty
                                             = 0 \times 4.
     kABArrayProperty
                                        = 0x5,
= 0x6,
     kABDictionaryProperty
    kABDataProperty = 0x7,
kABMultiStringProperty = kABMultiValueMask |
kABMultiIntegerProperty = kABMultiValueMask |
kABMultiRealProperty = kABMultiValueMask |
kABMultiDateProperty = kABMultiValueMask |
kABMultiArrayProperty = kABMultiValueMask |
                                                                             kABStringProperty,
                                                                             kABIntegerProperty,
                                                                             kABRealProperty,
                                                                             kABDateProperty,
                                                                             kABArrayProperty,
     kABMultiDictionaryProperty = kABMultiValueMask |
                                                                             kABDictionaryProperty,
     kABMultiDataProperty
                                             = kABMultiValueMask |
                                                                             kABDataProperty
typedef CFIndex ABPropertyType;
```

#### Discussion

These constants are described in "Constants" (page 78) in "ABRecord".

### **Availability**

Available in Mac OS X v10.2 and later.

### **Declared In**

ABTypedefs.h

Overview 101

### **ABSearchComparison**

Defines constants used to construct search elements.

```
enum _ABSearchComparison {
        kABEqual,
        kABNotEqual,
        kABLessThan,
        kABLessThanOrEqual,
        kABGreaterThan,
        kABGreaterThanOrEqual,
        kABEqualCaseInsensitive,
        kABContainsSubString,
        kABContainsSubStringCaseInsensitive,
        kABPrefixMatch,
        kABPrefixMatchCaseInsensitive,
        kABBitsInBitFieldMatch,
        kABDoesNotContainSubString,
        kABDoesNotContainSubStringCaseInsensitive,
        kABNotEqualCaseInsensitive,
        kABSuffixMatch,
        kABSuffixMatchCaseInsensitive,
        kABWithinIntervalAroundToday,
        kABWithinIntervalAroundTodayYearless,
        kABNotWithinIntervalAroundToday,
        kABNotWithinIntervalAroundTodayYearless,
        kABWithinIntervalFromToday,
        kABWithinIntervalFromTodayYearless,
        kABNotWithinIntervalFromToday,
        kABNotWithinIntervalFromTodayYearless
typedef CFIndex ABSearchComparison;
```

#### Discussion

These constants are described in "Constants" (page 83) in "ABSearchElement".

### **Availability**

Available in Mac OS X v10.2 and later.

#### **Declared In**

ABTypedefs.h

### **ABSearchConjunction**

Defines constants used to combine search elements.

#### Discussion

These constants are described in "Constants" (page 83) in "ABSearchElement".

### **Availability**

Available in Mac OS X v10.2 and later.

Address Book Data Types Reference

### **Declared In**

ABTypedefs.h

## ABPeople Picker Selection Behavior

```
typedef enum {
    ABNoValueSelection = 0,
    ABSingleValueSelection = 1,
    ABMultipleValueSelection = 2
} ABPeoplePickerSelectionBehavior;
```

#### Discussion

These constants are described in "Constants" (page 55) in "ABPeoplePickerView".

### **Availability**

Available in Mac OS X v10.3 and later.

### **Declared In**

ABPeoplePickerView.h

Data Types 103

Address Book Data Types Reference

# Constants

### PART V

Constants

# Address Book Constants Reference

Framework:

AddressBook/AddressBook.h

# Overview

# **Constants**

## **Global Variables**

# **Record Properties**

Properties common to all types of records.

```
extern NSString * const kABUIDProperty;
extern NSString * const kABCreationDateProperty;
extern NSString * const kABModificationDateProperty;
```

#### Discussion

These constants are described in "Constants" (page 78) in "ABRecord".

# **Person Properties**

Properties common to all persons.

107

```
extern NSString * const kABFirstNameProperty;
extern NSString * const kABLastNameProperty;
extern NSString * const kABFirstNamePhoneticProperty;
extern NSString * const kABLastNamePhoneticProperty;
extern NSString * const kABBirthdayProperty;
extern NSString * const kABOrganizationProperty;
extern NSString * const kABJobTitleProperty;
extern NSString * const kABHomePageProperty;
extern NSString * const kABURLsProperty;
extern NSString * const kABCalendarURIsProperty;
extern NSString * const kABEmailProperty;
extern NSString * const kABAddressProperty;
extern NSString * const kABPhoneProperty;
extern NSString * const kABAIMInstantProperty;
extern NSString * const kABJabberInstantProperty;
extern NSString * const kABMSNInstantProperty;
extern NSString * const kABYahooInstantProperty;
extern NSString * const kABICQInstantProperty;
extern NSString * const kABNoteProperty;
extern NSString * const kABMiddleNameProperty;
extern NSString * const kABMiddleNamePhoneticProperty;
extern NSString * const kABTitleProperty;
extern NSString * const kABSuffixProperty;
extern NSString * const kABNicknameProperty;
extern NSString * const kABMaidenNameProperty;
extern NSString * const kABOtherDatesProperty;
extern NSString * const kABRelatedNamesProperty;
extern NSString * const kABDepartmentProperty;
extern NSString * const kABPersonFlags;
```

#### Discussion

These constants are described in "Constants" (page 67) in "ABPerson".

# **Address Keys**

Keys used to specify the different fields in a kABAddressProperty for person records.

```
extern NSString * const kABAddressStreetKey;
extern NSString * const kABAddressCityKey;
extern NSString * const kABAddressStateKey;
extern NSString * const kABAddressZIPKey;
extern NSString * const kABAddressCountryKey;
extern NSString * const kABAddressCountryCodeKey;
```

#### Discussion

These constants as well as the possible values of kABAddressCountryCodeKey are described in "Constants" (page 67) in "ABPerson".

### Multi-value List Labels

Pre-defined labels used by a multi-value list.

```
extern NSString * const kABEmailWorkLabel;
extern NSString * const kABEmailHomeLabel;
extern NSString * const kABAddressHomeLabel;
extern NSString * const kABAddressWorkLabel;
extern NSString * const kABPhoneWorkLabel;
extern NSString * const kABPhoneHomeLabel;
extern NSString * const kABPhoneMobileLabel;
extern NSString * const kABPhoneMainLabel;
extern NSString * const kABPhoneHomeFAXLabel;
extern NSString * const kABPhoneWorkFAXLabel;
extern NSString * const kABPhonePagerLabel;
extern NSString * const kABAIMWorkLabel;
extern NSString * const kABAIMHomeLabel;
extern NSString * const kABJabberWorkLabel;
extern NSString * const kABJabberHomeLabel;
extern NSString * const kABMSNWorkLabel;
extern NSString * const kABMSNHomeLabel;
extern NSString * const kABYahooWorkLabel;
extern NSString * const kABYahooHomeLabel;
extern NSString * const kABICQWorkLabel;
extern NSString * const kABICQHomeLabel;
extern NSString * const kABAnniversaryLabel;
extern NSString * const kABMotherLabel;
extern NSString * const kABFatherLabel;
extern NSString * const kABParentLabel;
extern NSString * const kABSisterLabel;
extern NSString * const kABBrotherLabel;
extern NSString * const kABChildLabel;
extern NSString * const kABFriendLabel;
extern NSString * const kABSpouseLabel;
extern NSString * const kABPartnerLabel;
extern NSString * const kABAssistantLabel;
extern NSString * const kABManagerLabel;
extern NSString * const kABHomePageProperty;
```

#### Discussion

These constants are described in "Constants" (page 67) in "ABPerson".

#### **Generic Labels**

Labels that can be used to match all work, home, or other labels.

```
extern NSString * const kABWorkLabel;
extern NSString * const kABHomeLabel;
extern NSString * const kABOtherLabel;
```

#### Discussion

These constants are described in "Constants" (page 67) in "ABPerson".

### Constants

### **kABMultiValueMask**

Indicates a multi-value property type.

#define kABMultiValueMask 0x100

### Discussion

Used by ABPropertyType (page 101) to specify a multi-value property.

## **Person Flags**

The ABPersonFlags property ("Person Properties" (page 107)) is used in conjunction with the following symbols:

| #define | kABShowAsPerson        | 000000 |
|---------|------------------------|--------|
| #define | kABShowAsCompany       | 000001 |
| #define | kABShowAsMask          | 000007 |
| #define | kABDefaultNameOrdering | 000000 |
| #define | kABFirstNameFirst      | 000040 |
| #define | kABLastNameFirst       | 000020 |
| #define | kABNameOrderingMask    | 000070 |

#### Discussion

These symbols are explained in the "Constants" section of ABPerson.

## **Notifications**

# kABD at a base Changed Notification

Notification sent when the Address Book database has changed.

extern NSString \* const kABDatabaseChangedNotification;

#### Discussion

This notification is described in the "Notifications" (page 20) section of ABAddressBook.

# ${\bf kABD at a base Change d Externally Notification}$

Notification sent when the Address Book database changes from an external application.

extern NSString \* const kABDatabaseChangedExternallyNotification;

### Discussion

This notification is described in the "Notifications" (page 20) section of ABAddressBook.

# **Document Revision History**

This table describes the changes to Address Book Objective-C Framework Reference.

| Date       | Notes                                                                    |
|------------|--------------------------------------------------------------------------|
| 2007-07-08 | Updated for Mac OS X v10.5.                                              |
| 2006-05-23 | First publication of this content as a collection of separate documents. |

### **REVISION HISTORY**

**Document Revision History** 

# Index

| Α                                                                                                    | <u>C</u>                                                                                                    |
|----------------------------------------------------------------------------------------------------|----------------------------------------------------------------------------------------------------|
| ABLocalizedPropertyOrLabel function 97 ABMultipleValueSelection constant 56 ABNoValueSelection constant 55 ABPeoplePickerDisplayedPropertyDidChange- Notification notification 56 ABPeoplePickerGroupSelectionDidChangeNotification notification 56                                                                                                    | <pre>cancelLoadingImageDataForTag: class method 62 clearSearchField: instance method 45 columnTitleForProperty: instance method 45 consumeImageData:forTag: protocol instance method     94 count instance method 32</pre>                                                                                                    |
| AB People Picker Name Selection Did Change Notification                                                                                                    | D                                                                                                    |
| notification 56  ABPeoplePickerSelectionBehavior data type 103  ABPeoplePickerValueSelectionDidChangeNotification notification 56  ABPropertyType data type 101  ABSearchComparison data type 102  ABSingleValueSelection constant 56  accessoryView instance method 43  actionProperty <nsobject> instance method 90  addMember: instance method 25  addPropertiesAndTypes: class method 23,61  addProperty: instance method 44  addRecord: instance method 14</nsobject> | defaultCountryCode instance method 15 defaultNameOrdering instance method 15 deselectAll: instance method 46 deselectGroup: instance method 46 deselectIdentifier:forPerson: instance method 46 deselectRecord: instance method 47 displayedProperty instance method 47 distributionIdentifierForProperty:person: instance method 26 |
| Address Keys 108                                                                                                    | E                                                                                                    |
| addressBook class method 13<br>addSubgroup: instance method 25<br>addValue:withLabel: instance method 38<br>allowsGroupSelection instance method 44                                                                                                    | editInAddressBook: instance method 47                                                                                                    |
| allowsMultipleSelection instance method 44 autosaveName instance method 45                                                                                                    | F                                                                                                    |
| В                                                                                                    | formattedAddressFromDictionary: instance method 15                                                                                                    |
| beginLoadingImageDataForClient: instance method 64                                                                                                    | G                                                                                                    |
|                                                                                                    | Generic Labels 109 groupDoubleAction instance method 48 groups instance method 15                                                                                                    |

| Н                                                   | kABDefaultNameOrdering constant 68              |
|-----------------------------------------------------|-------------------------------------------------|
|                                                     | kABDepartmentProperty constant 68               |
| hasUnsavedChanges instance method 16                | kABDictionaryProperty constant 79               |
| masons a ved on any est mistance method 10          | kABDoesNotContainSubString <b>constant 85</b>   |
|                                                     | kABDoesNotContainSubStringCaseInsensitive       |
|                                                     | constant 85                                     |
| Ĭ                                                   | kABEmailHomeLabel constant 69                   |
| <u> </u>                                            | kABEmailProperty constant 67                    |
| <pre>identifierAtIndex: instance method 33</pre>    | kABEmailWorkLabel constant 69                   |
| identity instance method 64                         |                                                 |
| identityUniqueId instance method 65                 | kABEqual constant 83                            |
| imageData instance method 65                        | kABEqualCaseInsensitive constant 84             |
| indexForIdentifier: instance method 33              | kABErrorInProperty constant 80                  |
| initWithAddressBook: instance method 76             | kABFatherLabel constant 69                      |
| initWithVCardRepresentation: instance method 65     | kABFirstNameFirst constant 68                   |
| insertValue:withLabel:atIndex: instance method      | kABFirstNamePhoneticProperty <b>constant 67</b> |
| 39                                                  | kABFirstNameProperty constant 67                |
| isReadOnly instance method 77                       | kABFriendLabel <b>constant 70</b>               |
| rskeadonry instance method //                       | kABGreaterThan <b>constant 84</b>               |
|                                                     | kABGreaterThanOrEqual constant 84               |
|                                                     | kABGroupNameProperty constant 29                |
| K                                                   | kABHomeLabel constant 70                        |
| IX                                                  | kABHomePageLabel constant 69                    |
| kABAddressCityKey constant 70                       | kABHomePageProperty constant 67                 |
| kABAddressCountryCodeKey constant 70                | kABICQHomeLabel constant 69                     |
| kABAddressCountryKey constant 70                    | kABICQInstantProperty constant 67               |
| kABAddressHomeLabel constant 69                     | kABICQWorkLabel constant 69                     |
| kABAddressProperty constant 67                      | kABIntegerProperty <b>constant</b> 79           |
| ·                                                   | kABJabberHomeLabel constant 69                  |
| kABAddressStateKey constant 70                      | kABJabberInstantProperty constant 67            |
| kABAddressStreetKey constant 70                     | kABJabberWorkLabel constant 69                  |
| kABAddressWorkLabel constant 69                     | kABJobTitleProperty constant 67                 |
| kABAddressZIPKey constant 70                        | kABLastNameFirst constant 68                    |
| kABAIMHomeLabel constant 69                         |                                                 |
| kABAIMInstantProperty <b>constant 67</b>            | kABLastNamePhoneticProperty constant 67         |
| kABAIMWorkLabel constant 69                         | kABLastNameProperty constant 67                 |
| kABAnniversaryLabel constant 69                     | kABLessThan constant 84                         |
| kABArrayProperty <b>constant 79</b>                 | kABLessThanOrEqual constant 84                  |
| kABAssistantLabel <b>constant 70</b>                | kABMaidenNameProperty constant 68               |
| kABBirthdayProperty <b>constant 67</b>              | kABManagerLabel <b>constant 70</b>              |
| kABBitsInBitFieldMatch constant 85                  | kABMiddleNamePhoneticProperty constant 68       |
| kABBrotherLabel constant 69                         | kABMiddleNameProperty constant 67               |
| kABCalendarURIsProperty constant 67                 | kABModificationDateProperty constant 80         |
| kABChildLabel constant 70                           | kABMotherLabel <b>constant 69</b>               |
| kABContainsSubString constant 84                    | kABMSNHomeLabel constant 69                     |
| kABContainsSubStringCaseInsensitive <b>constant</b> | kABMSNInstantProperty constant 67               |
| 84                                                  | kABMSNWorkLabel constant 69                     |
| kABCreationDateProperty constant 80                 | kABMultiArrayProperty constant 79               |
| kABDatabaseChangedExternallyNotification 110        | kABMultiDataProperty constant 80                |
| kABDatabaseChangedExternallyNotification            | kABMultiDateProperty <b>constant</b> 79         |
| notification 20                                     | kABMultiDictionaryProperty constant 80          |
|                                                     | kABMultiIntegerProperty constant 79             |
| kABDatabaseChangedNotification 110                  | kABMultiRealProperty constant 79                |
| kABDatabaseChangedNotification notification 20      | kABMultiStringProperty constant 79              |
| kABDataProperty <b>constant</b> 79                  | KADMUTCTOCT HIGHT OPET LY CONSTAIN 13           |

kABMultiValueMask 110

kABDateProperty constant 79

| kABNameOrderingMask constant 68 kABNicknameProperty constant 68 kABNoteProperty constant 67 kABNotEqual constant 83 kABNotEqualCaseInsensitive constant 83 kABNotWithinIntervalAroundToday constant 85                                                                                                    | L                                                                                                    |  |
|----------------------------------------------------------------------------------------------------|----------------------------------------------------------------------------------------------------|--|
|                                                                                                    | labelAtIndex: instance method 33 labelForIdentifier: instance method 34                                                                                                    |  |
| kABNotWithinIntervalAroundTodayYearless constant 85                                                                                                    | M                                                                                                    |  |
| kABNotWithinIntervalFromToday constant 86 kABNotWithinIntervalFromTodayYearless constant 86 kABOrganizationProperty constant 67 kABOtherDatesProperty constant 68 kABOtherLabel constant 70 kABParentLabel constant 69 kABPartnerLabel constant 70 kABParenFlags constant 68                                                                                                    | matchesRecord: instance method 82 me instance method 16 members instance method 26 Multi-value List Labels 108                                                                                                    |  |
| kABPhoneHomeFAXLabel constant 69<br>kABPhoneHomeLabel constant 69<br>kABPhoneMainLabel constant 69                                                                                                    | nameDoubleAction instance method 48                                                                                                    |  |
| kABPhoneMobileLabel constant 69 kABPhoneProperty constant 67                                                                                                    | <u>P</u>                                                                                                    |  |
| kABPhoneProperty constant 67 kABPhoneWorkFAXLabel constant 69 kABPhoneWorkLabel constant 69 kABPrefixMatch constant 84 kABPrefixMatchCaseInsensitive constant 84 kABRealProperty constant 79 kABRelatedNamesProperty constant 68 kABSearchAnd constant 83 kABSearchOr constant 83 kABShowAsCompany constant 68 kABShowAsMask constant 68 kABShowAsPerson constant 68 kABShowAsPerson constant 69                                                                                                    | <pre>parentGroups instance method 26,66 people instance method 17 performActionForPerson:identifier: <nsobject>     instance method 90 Person Flags 110 Person Properties 107 primaryIdentifier instance method 34 properties class method 23,62 properties instance method 48 propertyType instance method 34</nsobject></pre>                                                                                                    |  |
| kABSpouseLabel constant 70<br>kABStringProperty constant 78                                                                                                    | <u>R</u>                                                                                                    |  |
| kABSuffixMatch constant 84 kABSuffixMatchCaseInsensitive constant 84 kABSuffixProperty constant 68 kABTitleProperty constant 68 kABUIDProperty constant 80 kABURLsProperty constant 67 kABWithinIntervalAroundToday constant 85 kABWithinIntervalAroundTodayYearless constant 85 kABWithinIntervalFromToday constant 85 kABWithinIntervalFromTodayYearless constant 85 kABWithinIntervalFromTodayYearless constant 85 kABWorkLabel constant 70 kABYahooHomeLabel constant 69 kABYahooWorkLabel constant 69 | Record Properties 107 recordClassFromUniqueId: instance method 17 recordForUniqueId: instance method 17 recordsMatchingSearchElement: instance method 18 removeMember: instance method 27 removeProperties: class method 23, 62 removeProperty: instance method 49 removeRecord: instance method 18 removeSubgroup: instance method 27 removeValueAndLabelAtIndex: instance method 39 removeValueForProperty: instance method 77 replaceLabelAtIndex:withLabel: instance method 40 |  |
| KADI ANOUWOI KLADEI CONSTANT 09                                                                                                    | replaceValueAtIndex:withValue: instance method 40                                                                                                    |  |

### S

```
save instance method 18
saveAndReturnError: instance method 19
searchElementForConjunction:children: class
   method 82
searchElementForProperty:label:key:value:
   comparison: class method 24,63
selectedGroups instance method 49
selectedIdentifiersForPerson: instance method
selectedRecords instance method 50
selected Values instance method 50
selectGroup:byExtendingSelection: instance
   method 50
selectIdentifier:forPerson:byExtendingSelection:
   instance method 50
selectInAddressBook: instance method 51
selectRecord:byExtendingSelection: instance
   method 51
setAccessoryView: instance method 51
setAllowsGroupSelection: instance method 52
setAllowsMultipleSelection: instance method 52
setAutosaveName: instance method 52
setColumnTitle:forProperty: instance method 53
setDisplayedProperty: instance method 53
setDistributionIdentifier:forProperty:person:
   instance method 28
setGroupDoubleAction: instance method 53
setImageData: instance method 66
setMe: instance method 19
setNameDoubleAction: instance method 54
setPrimaryIdentifier: instance method 40
setTarget: instance method 54
setValue: forProperty: instance method 77
setValueSelectionBehavior: instance method 54
sharedAddressBook class method 14
shouldEnableActionForPerson:identifier:
   <NSObject> instance method 90
subgroups instance method 28
```

### Т

```
target instance method 55
titleForPerson:identifier: <NSObject> instance
    method 91
typeOfProperty: class method 24,64
```

### U

unique Id instance method 78

### ٧

valueAtIndex: instance method 35 valueForIdentifier: instance method 35 valueForProperty: instance method 78 valueSelectionBehavior instance method 55 vCardRepresentation instance method 66